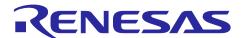

# Sensorless vector control for permanent magnetic synchronous motor

For Renesas Flexible Motor Control Series

#### **Abstract**

This application note describes the sample program for a permanent magnetic synchronous motor drive with sensorless vector control based on Renesas microcontroller. This application note also describes how to use the motor control development support tool, 'Renesas Motor Workbench'.

The targeted software for this application is only to be used as reference purposes and Renesas Electronics Corporation does not guarantee the operations. Please use this after carrying out a thorough evaluation in a suitable environment.

## Operation checking device

Operations of the target software of this application note are checked by using the following device.

- RA6T2 (R7FA6T2BD3CFP)
- · RA6T3 (R7FA6T3BB3CFM)
- · RA4T1 (R7FA4T1BB3CFM)
- · RA8T1 (R7FA8T1AHECBD)

## **Target software**

The following shows the target software for this application note:

- RA6T2\_MCILV1\_SPM\_LESS\_FOC\_E2S\_V111
- RA6T3 MCILV1 SPM LESS FOC E2S V101
- · RA4T1\_MCILV1\_SPM\_LESS\_FOC\_E2S\_V101
- · RA8T1 MCILV1 SPM LESS FOC E2S V101

## **Contents**

| 1.    | Overview                                                                  | 4  |
|-------|---------------------------------------------------------------------------|----|
| 2.    | Development environment                                                   | 4  |
| 2.1   | Test environments                                                         | 4  |
| 2.2   | Hardware specifications                                                   | 5  |
| 2.2.1 | Hardware configuration diagram                                            | 5  |
| 2.2.2 | Board user interface                                                      | 6  |
| 2.2.3 | Peripheral functions                                                      | 7  |
| 2.3   | Software configuration                                                    | 25 |
| 2.3.1 | Software file configuration                                               | 25 |
| 2.3.2 | Module configuration                                                      | 27 |
| 2.4   | Software specifications                                                   | 28 |
| 2.5   | Interrupt Priority                                                        | 29 |
| 3.    | Descriptions of the control program                                       | 30 |
| 3.1   | Contents of control                                                       | 30 |
| 3.1.1 | Motor start/stop                                                          | 30 |
| 3.1.2 | A/D Converter                                                             | 30 |
| 3.1.3 | Modulation (current control module)                                       | 31 |
| 3.1.4 | State transition                                                          | 32 |
| 3.1.5 | Start-up method                                                           | 33 |
| 3.1.6 | System protection function                                                | 34 |
| 3.1.7 | AD triggers                                                               | 35 |
| 3.2   | Function specifications of sensorless vector control software             | 36 |
| 3.3   | Contents of control                                                       | 43 |
| 3.3.1 | Configuration Options                                                     | 43 |
| 3.3.2 | Configuration Options for included modules                                | 43 |
| 3.4   | Control flowcharts                                                        | 52 |
| 3.4.1 | Main process                                                              | 52 |
| 3.4.2 | Current Control Period Interrupt (Carrier synchronized Interrupt) Process | 53 |
| 3.4.3 | Speed control Period Interrupt Process                                    | 54 |
| 3.4.4 | Over Current Detection Interrupt Process                                  | 55 |
| 4.    | Evaluation environment explanation                                        |    |
| 4.1   | Importing the Demo Project                                                |    |
| 4.2   | Building and Debugging                                                    | 57 |
| 4.3   | Quick Start                                                               |    |
| 4.4   | Motor Control Development Support Tool 'Renesas Motor Workbench'          | 59 |
| 4.4.1 |                                                                           |    |
| 4.4.2 | Easy function operation example                                           | 60 |
| 4.4.3 | List of variables for Analyzer function                                   | 62 |

| 4.4.4 | Operation Example for Analyzer                | 63 |
|-------|-----------------------------------------------|----|
| 4.4.5 | Tuner function                                | 64 |
| 4.4.6 | Example of changing communication speed       | 65 |
| 4.4.7 | How to use the built-in communication library | 66 |
| 5. F  | Reference Documents                           | 69 |
| Revis | sion History                                  | 70 |

## 1. Overview

This application note explains how to implement the sensorless vector control software that drives permanent magnetic synchronous motor (PMSM) using the microcontroller RA series and how to use the motor control development support tool, 'Renesas Motor Workbench'.

Note that this software uses the algorithm described in the application note 'Sensorless vector control for permanent magnet synchronous motor (Algorithm)' (R01AN3786), so please refer to that for the details of the algorithm.

## 2. Development environment

#### 2.1 **Test environments**

Table 2-1 and Table 2-2 show development environment of the software explained in this application note.

**Table 2-1 Hardware Development Environment** 

| Category                    | Product used                               |
|-----------------------------|--------------------------------------------|
| Microcontroller / CPU board | RA6T2 (R7FA6T2BD3CFP) / RTK0EMA270C00000BJ |
| product type                | RA4T1 (R7FA4T1BB3CFM) / RTK0EMA430C00000BJ |
|                             | RA6T3(R7FA6T3BB3CFM) / RTK0EMA330C00000BJ  |
|                             | RA8T1(R7FA8T1AHECBD) / RTK0EMA5K0C00000BJ  |
| Inverter board              | MCI-LV-1 / RTK0EM0000S04020BJ              |
| Motor                       | R42BLD30L3                                 |
| Sensor                      | None                                       |

**Table 2-2 Software Development Environment** 

| e <sup>2</sup> studio version   | FSP version | Toolchain version                  |
|---------------------------------|-------------|------------------------------------|
|                                 |             | GCC ARM Embedded :                 |
| e <sup>2</sup> studio : 2023-10 | V5.1.0      | 10.3.1.20210824(RA6T2,RA6T3,RA4T1) |
|                                 |             | 13.2.1.arm-13-7 (RA8T1)            |

For purchase and technical support, please contact Sales representatives and dealers of Renesas Electronics Corporation.

## 2.2 Hardware specifications

## 2.2.1 Hardware configuration diagram

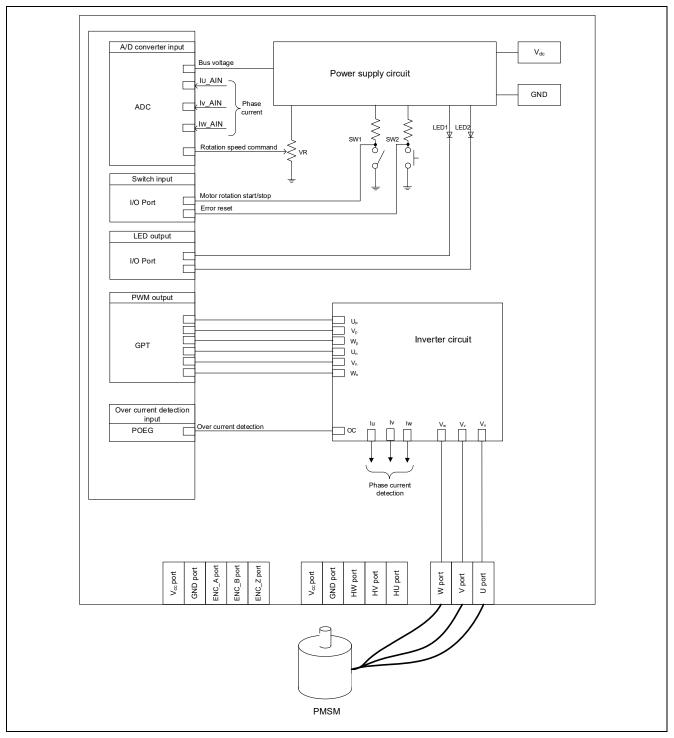

Figure 2-1 Hardware Configuration Diagram

## 2.2.2 Board user interface

Table 2-3 is lists of user interfaces of this system.

Table 2-3 Board user interface

| Item                    | Interface component  | Function                                                         |  |
|-------------------------|----------------------|------------------------------------------------------------------|--|
| Rotation position/speed | Volume (VR1)         | Inputs the rotation position/speed command value (analog value). |  |
| START/STOP              | Toggle switch (SW1)  | Instructs start or stop of motor rotation.                       |  |
| ERROR RESET             | Push switch (SW2)    | Instructs recovery from an error state.                          |  |
| LED1                    | Orange LED           | On: The motor is rotating.                                       |  |
|                         |                      | Off: The motor is stopped.                                       |  |
| LED2                    | Orange LED           | On: An error was detected.                                       |  |
|                         |                      | Off: The system is operating normally.                           |  |
| LED3                    | Orange LED           | Not used in this system                                          |  |
| RESET                   | Push switch (RESET1) | System reset                                                     |  |

List of port interfaces of this system is given in Table 2-4

Table 2-4 Port interfaces

| Function                                                      | RA6T2          | RA4T1          | RA6T3          | RA8T1          |
|---------------------------------------------------------------|----------------|----------------|----------------|----------------|
| Inverter bus voltage measurement                              | PA06 / AN006   | P004 / AN004   | P004 / AN004   | P008 / AN008   |
| For rotation speed command value input (analog value)         | PB00 / AN008   | P005 / AN005   | P005 / AN005   | P014 / AN007   |
| START/STOP toggle switch (SW1)                                | PD04           | P304           | P304           | PA15           |
| ERROR RESET push switch (SW2)                                 | PD07           | P200           | P200           | PA13           |
| LED1 ON/OFF control                                           | PD01           | P113           | P113           | PA12           |
| LED2 ON/OFF control                                           | PD02           | P106           | P106           | PA14           |
| U phase current measurement                                   | PA04 / AN004   | P000 / AN000   | P000 / AN000   | P004 / AN000   |
| V phase current measurement                                   | PA02 / AN002   | P001 / AN001   | P001 / AN001   | P005 / AN001   |
| W phase current measurement                                   | PA00 / AN000   | P002 / AN002   | P002 / AN002   | P006 / AN002   |
| PWM output (Up)                                               | PB04 / GTIOC4A | P409 / GTIOC1A | P409 / GTIOC1A | P115 / GTIOC5A |
| PWM output (V <sub>p</sub> )                                  | PB06 / GTIOC5A | P103 / GTIOC2A | P103 / GTIOC2A | P113 / GTIOC2A |
| PWM output (W <sub>p</sub> )                                  | PB08 / GTIOC6A | P111 / GTIOC3A | P111 / GTIOC3A | P300 / GTIOC3A |
| PWM output (U <sub>n</sub> )                                  | PB05 / GTIOC4B | P408 / GTIOC1B | P408 / GTIOC1B | P609 / GTIOC5B |
| PWM output (V <sub>n</sub> )                                  | PB07 / GTIOC5B | P102 / GTIOC2B | P102 / GTIOC2B | P114 / GTIOC2B |
| PWM output (W <sub>n</sub> )                                  | PB09 / GTIOC6B | P112 / GTIOC3B | P112 / GTIOC3B | P112 / GTIOC3B |
| PWM emergency stop input at the time of overcurrent detection | PC13 / GTETRGD | P104 / GTETRGB | P104 / GTETRGB | P613 / GTETRGA |

## 2.2.3 Peripheral functions

List of the peripheral functions used in this system is given in Table 2-5.

**Table 2-5 List of the Peripheral Functions** 

| Peripheral                                                         | Purpose                                               | RA6T2 RA4T1 |         | RA6T3   | RA8T1   |
|--------------------------------------------------------------------|-------------------------------------------------------|-------------|---------|---------|---------|
|                                                                    | U phase current measurement                           | AN004       | AN000   | AN000   | AN000   |
|                                                                    | V phase current measurement                           | AN002       | AN001   | AN001   | AN001   |
|                                                                    | W phase current measurement                           | AN000       | AN002   | AN002   | AN002   |
| 12-bit A/D Converter                                               | Inverter bus voltage measurement                      | AN006       | AN004   | AN004   | AN008   |
|                                                                    | For rotation speed command value input (analog value) | AN008       | AN005   | AN005   | AN007   |
| AGT                                                                | Speed control interval timer                          | AGT0        | AGT0    | AGT0    | AGT0    |
|                                                                    | U phase PWM output                                    | CH4         | CN1     | CN1     | CH5     |
| GPT                                                                | V phase PWM output                                    | CH5         | CN2     | CN2     | CH2     |
|                                                                    | W phase PWM output                                    | CH6         | CN3     | CN3     | CH3     |
| POEG PWM emergency stop input at the time of overcurrent detection |                                                       | Group D     | Group B | Group B | Group A |

#### 2.2.3.1 RA6T2

## (1). 12-bit A/D Converter (ADC)

U-phase current (Iu), V-phase current (Iv), W-phase current (Iw), inverter bus voltage (Vdc), and speed command (VR) are measured in "Single scan mode" (use a hardware trigger).

A/D conversion is implemented to be synchronized with carrier synchronized interrupt as GPT underflow (PWM valley) by using GPT trigger function.

#### (2). Low Power Asynchronous General-Purpose Timer (AGT)

The AGT is used as 500 [µs] interval timer.

## (3). General PWM Timer (GPT)

On the channel 4, 5, and 6, output with dead time is performed by using the complementary PWM Output Operating Mode.

## (4). Port Output Enable for GPT (POEG)

The port executing PWM output are set to high impedance state when an overcurrent is detected (when a low level of the GTETRGD port is detected).

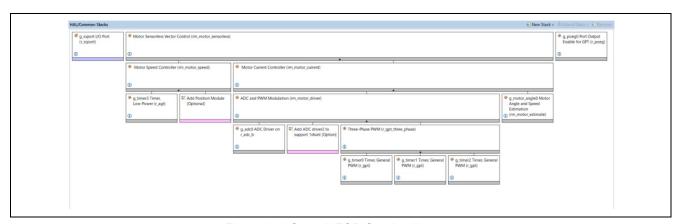

Figure 2-2 Overall FSP Stacks diagram

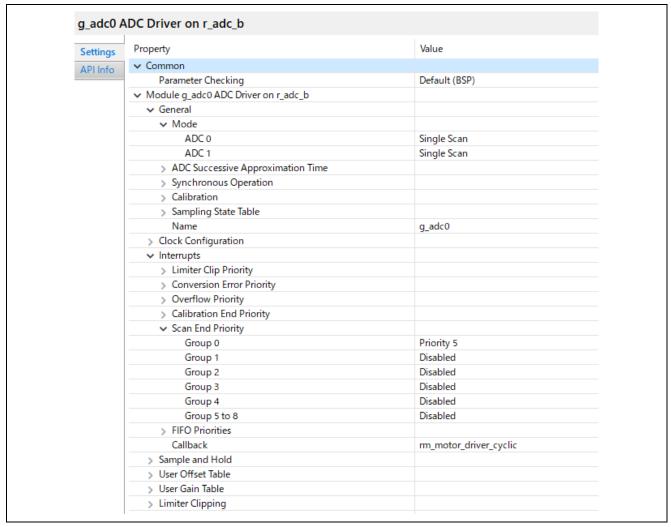

Figure 2-3 FSP Configuration of ADC Driver [1/3]

| _auco A   | DC Driver on r_adc_b                |                                       |
|-----------|-------------------------------------|---------------------------------------|
| Settings  | Property                            | Value                                 |
| API Info  | → Virtual Channels                  |                                       |
| AI TIIIIO | ✓ Virtual Channel 0                 |                                       |
|           | Scan Group                          | Scan Group 0                          |
|           | Channel Select                      | AN000                                 |
|           | Sampling State Table ID             | Sampling State Entry 0                |
|           | Channel Gain Table                  | Disabled                              |
|           | Channel Offset Table                | Disabled                              |
|           | Add/Average Mode                    | Disabled                              |
|           | Add/Average Count                   | 1-time conversion (Normal Conversion) |
|           | Limit Clip Table Id                 | Disabled                              |
|           | Conversion Resolution Format Select | 12-bit Data Format                    |
|           | ✓ Virtual Channel 1                 |                                       |
|           | Scan Group                          | Scan Group 0                          |
|           | Channel Select                      | AN002                                 |
|           | Sampling State Table ID             | Sampling State Entry 0                |
|           | Channel Gain Table                  | Disabled                              |
|           | Channel Offset Table                | Disabled                              |
|           | Add/Average Mode                    | Disabled                              |
|           | Add/Average Count                   | 1-time conversion (Normal Conversion) |
|           | Limit Clip Table Id                 | Disabled                              |
|           | Conversion Resolution Format Select | 12-bit Data Format                    |
|           | ✓ Virtual Channel 2                 |                                       |
|           | Scan Group                          | Scan Group 0                          |
|           | Channel Select                      | AN004                                 |
|           | Sampling State Table ID             | Sampling State Entry 0                |
|           | Channel Gain Table                  | Disabled                              |
|           | Channel Offset Table                | Disabled                              |
|           | Add/Average Mode                    | Disabled                              |
|           | Add/Average Count                   | 1-time conversion (Normal Conversion) |
|           | Limit Clip Table Id                 | Disabled                              |
|           | Conversion Resolution Format Select | 12-bit Data Format                    |
|           | ✓ Virtual Channel 3                 | TE DICEGIA FORMAC                     |
|           | Scan Group                          | Scan Group 1                          |
|           | Channel Select                      | AN006                                 |
|           | Sampling State Table ID             | Sampling State Entry 0                |
|           | Channel Gain Table                  | Disabled                              |
|           | Channel Offset Table                | Disabled                              |
|           | Add/Average Mode                    | Disabled                              |
|           | Add/Average Count                   | 1-time conversion (Normal Conversion) |
|           | Limit Clip Table Id                 | Disabled                              |
|           | Conversion Resolution Format Select | 12-bit Data Format                    |
|           | ✓ Virtual Channel 4                 | The Brit British Control              |
|           | Scan Group                          | Scan Group 1                          |
|           | Channel Select                      | AN008                                 |
|           | Sampling State Table ID             | Sampling State Entry 0                |
|           | Channel Gain Table                  | Disabled                              |
|           | Channel Offset Table                | Disabled                              |
|           | Add/Average Mode                    | Disabled                              |

Figure 2-4 FSP Configuration of ADC Driver [2/3]

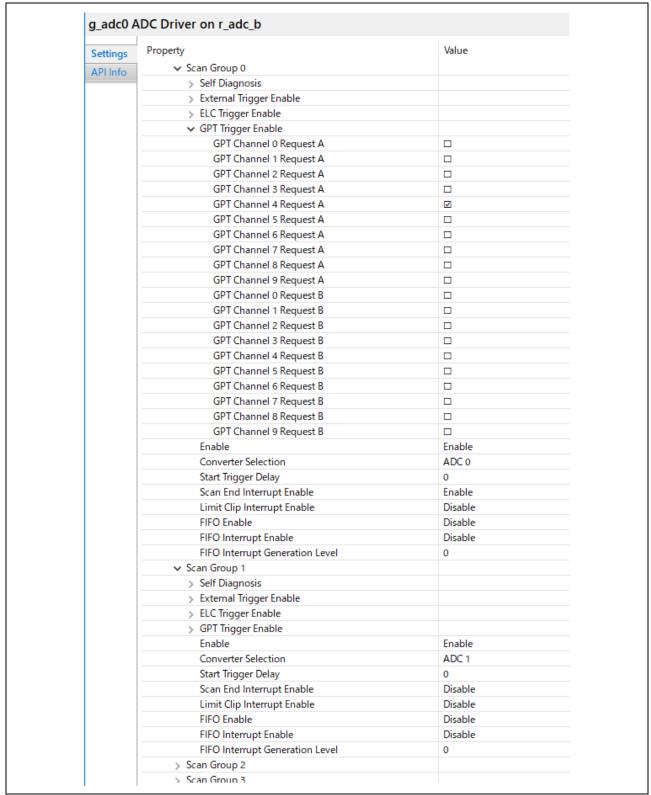

Figure 2-5 FSP Configuration of ADC Driver [3/3]

RENESAS

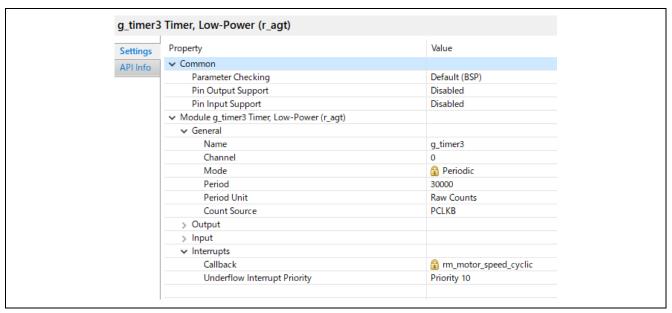

Figure 2-6 FSP Configuration of AGT Driver

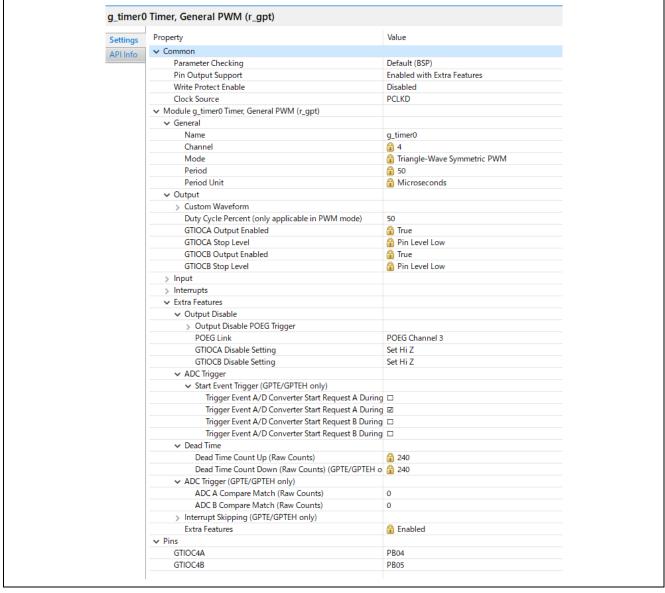

Figure 2-7 FSP Configuration of GPT Driver

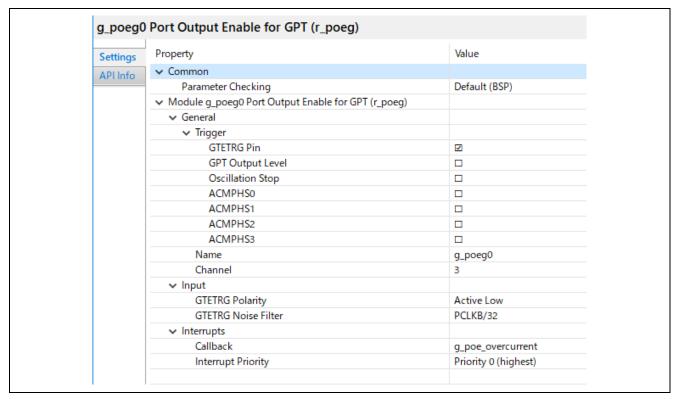

Figure 2-8 FSP Configuration of POEG Driver

## 2.2.3.2 RA4T1

## (1). 12-bit A/D Converter (ADC12)

U-phase current (Iu), V-phase current (Iv), W-phase current (Iw), inverter bus voltage (Vdc), and speed command (VR) are measured in "Single scan mode" (use a hardware trigger).

A/D conversion is implemented to be synchronized with carrier synchronized interrupt as GPT underflow (PWM valley) by using GPT trigger function.

## (2). Low Power Asynchronous General-Purpose Timer (AGT)

The AGT is used as 1 [ms] interval timer.

## (3). General PWM Timer (GPT)

On the channel 1, 2, and 3, output with dead time is performed by using the complementary PWM Output Operating Mode.

#### (4). Port Output Enable for GPT (POEG)

The port executing PWM output are set to high impedance state when an overcurrent is detected (when a low level of the GTETRGB port is detected)

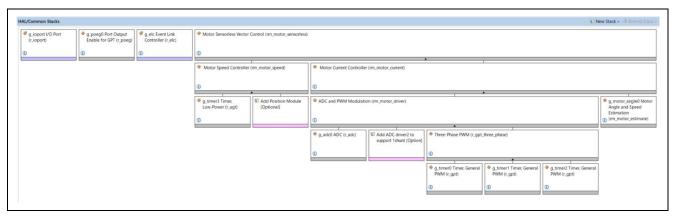

Figure 2-9 Overall FSP Stacks diagram

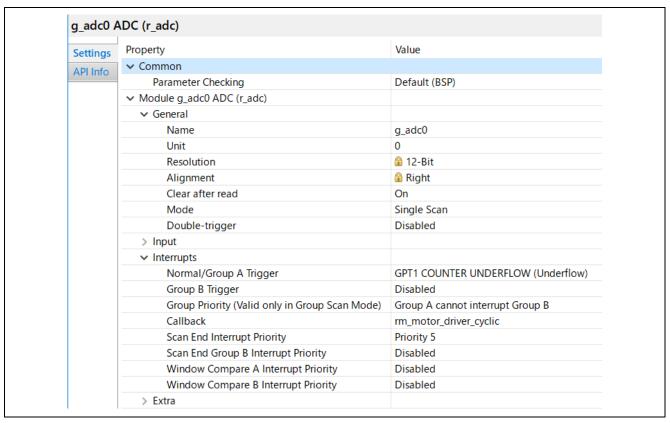

Figure 2-10 FSP Configuration of ADC Driver [1/2]

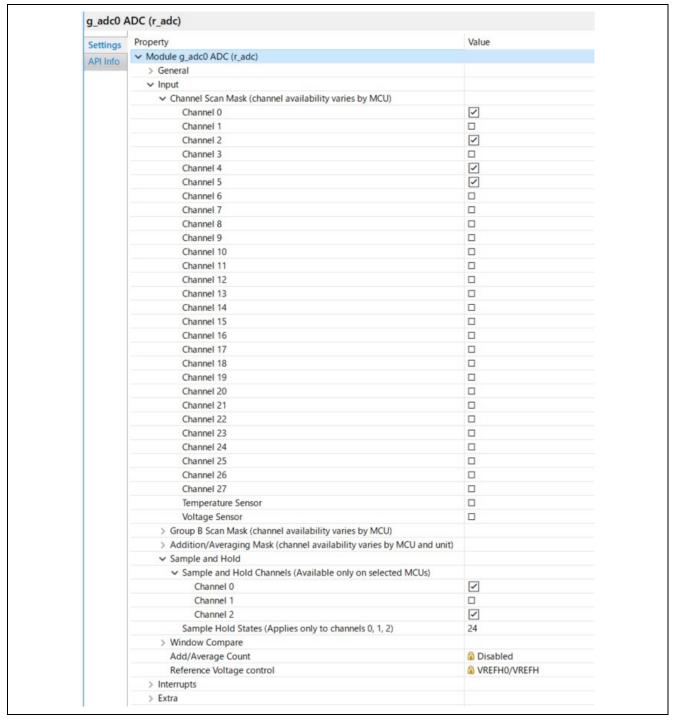

Figure 2-11 FSP Configuration of ADC Driver [2/2]

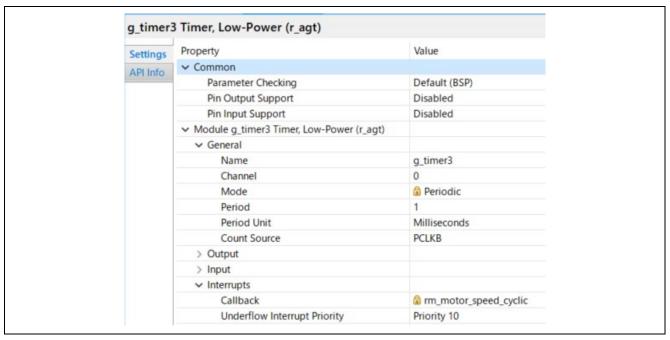

Figure 2-12 FSP Configuration of AGT Driver

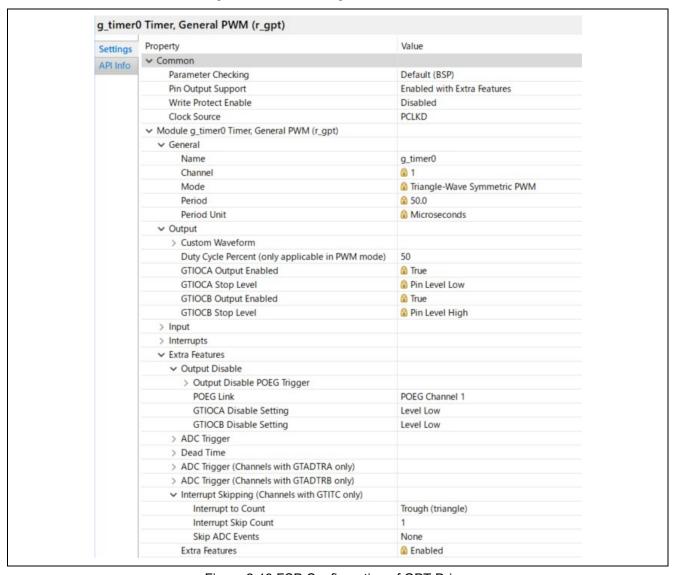

Figure 2-13 FSP Configuration of GPT Driver

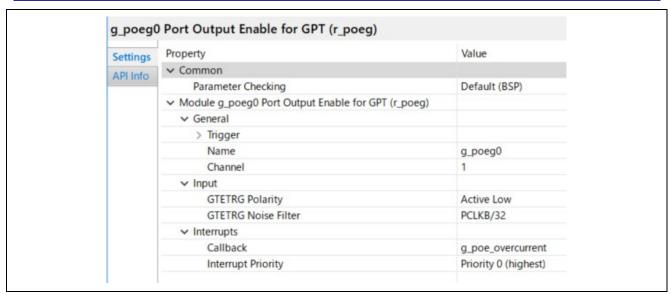

Figure 2-14 FSP Configuration of POEG Driver

#### 2.2.3.3 RA6T3

## (1). 12-bit A/D Converter (ADC12)

U-phase current (Iu), V-phase current (Iv), W-phase current (Iw), inverter bus voltage (Vdc), and speed command (VR) are measured in "Single scan mode" (use a hardware trigger).

A/D conversion is implemented to be synchronized with carrier synchronized interrupt as GPT underflow (PWM valley) by using GPT trigger function.

## (2). Low Power Asynchronous General-Purpose Timer (AGT)

The AGT is used as 500 [µs] interval timer.

## (3). General PWM Timer (GPT)

On the channel 1, 2, and 3, output with dead time is performed by using the complementary PWM Output Operating Mode.

#### (4). Port Output Enable for GPT (POEG)

The port executing PWM output are set to high impedance state when an overcurrent is detected (when a low level of the GTETRGD port is detected).

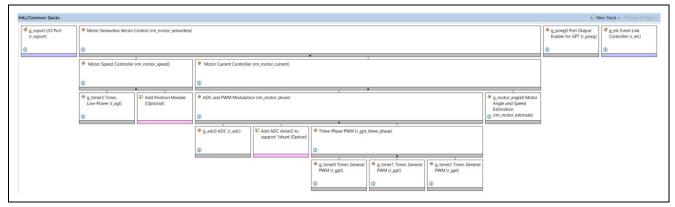

Figure 2-15 Overall FSP Stacks diagram

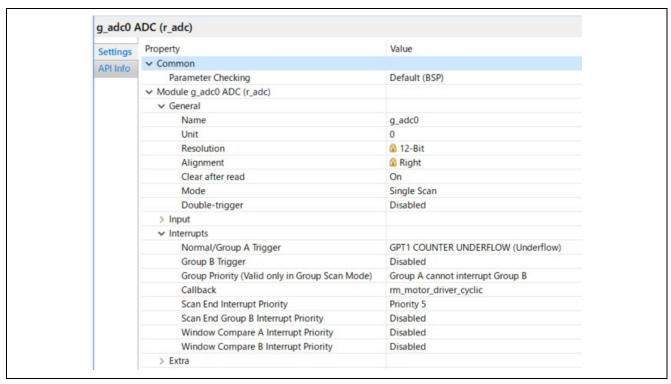

Figure 2-16 FSP Configuration of ADC Driver [1/2]

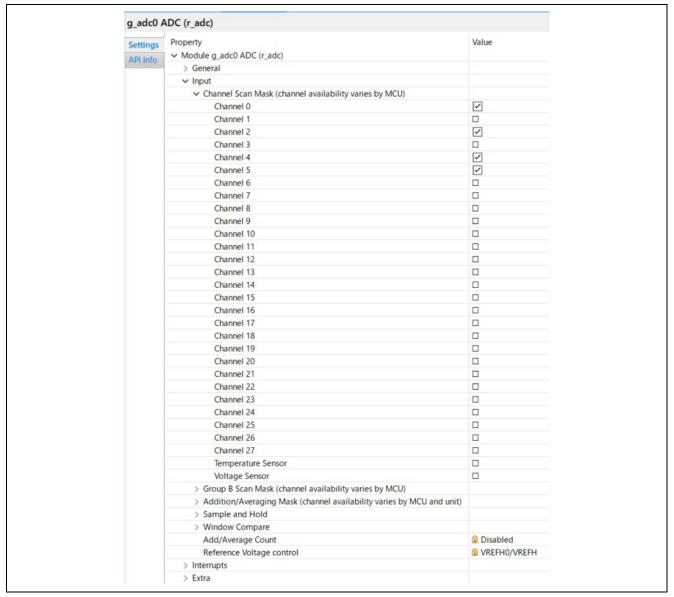

Figure 2-17 FSP Configuration of ADC Driver [2/2]

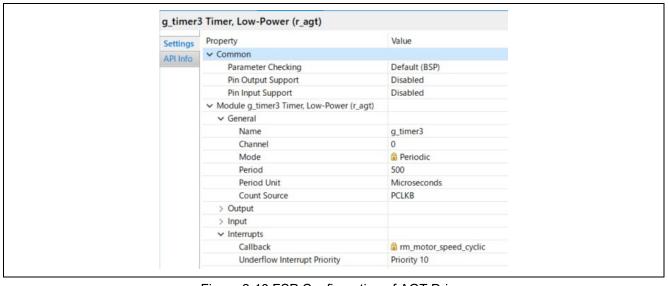

Figure 2-18 FSP Configuration of AGT Driver

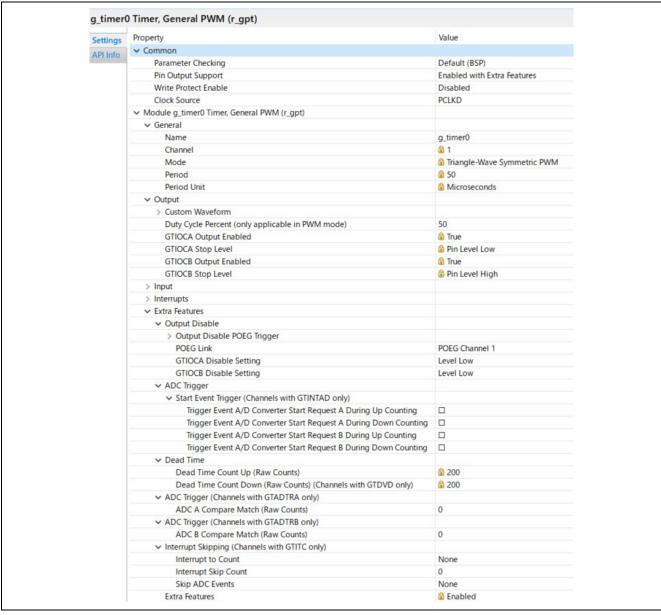

Figure 2-19 FSP Configuration of GPT Driver

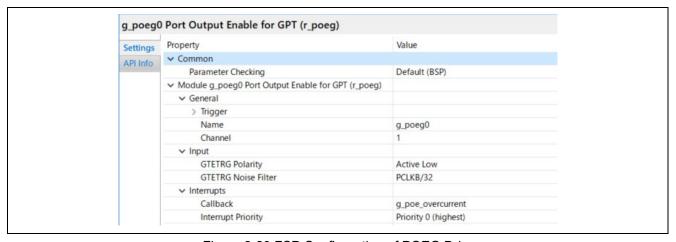

Figure 2-20 FSP Configuration of POEG Driver

#### 2.2.3.4 RA8T1

## (1). 12-bit A/D Converter (ADC12)

U-phase current (Iu), V-phase current (Iv), W-phase current (Iw), inverter bus voltage (Vdc), and speed command (VR) are measured in "Single scan mode" (use a hardware trigger).

A/D conversion is implemented to be synchronized with carrier synchronized interrupt as GPT underflow (PWM valley) by using GPT trigger function.

## (2). Low Power Asynchronous General-Purpose Timer (AGT)

The AGT is used as 500 [µs] interval timer.

#### (3). General PWM Timer (GPT)

On the channel 5, 2, and 3, output with dead time is performed by using the complementary PWM Output Operating Mode.

## (4). Port Output Enable for GPT (POEG)

The port executing PWM output are set to high impedance state when an overcurrent is detected (when a low level of the GTETRGA port is detected).

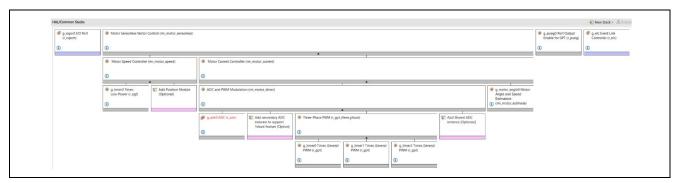

Figure 2-21 Overall FSP Stacks diagram

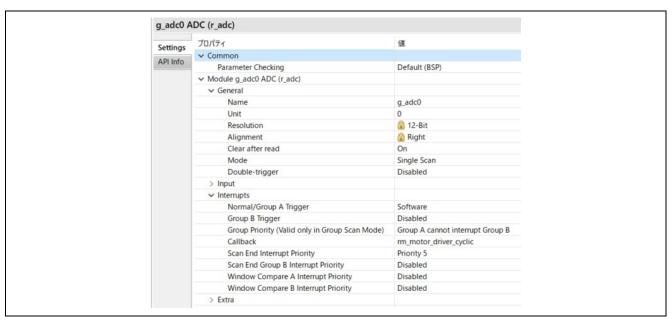

Figure 2-22 FSP Configuration of ADC Driver [1/2]

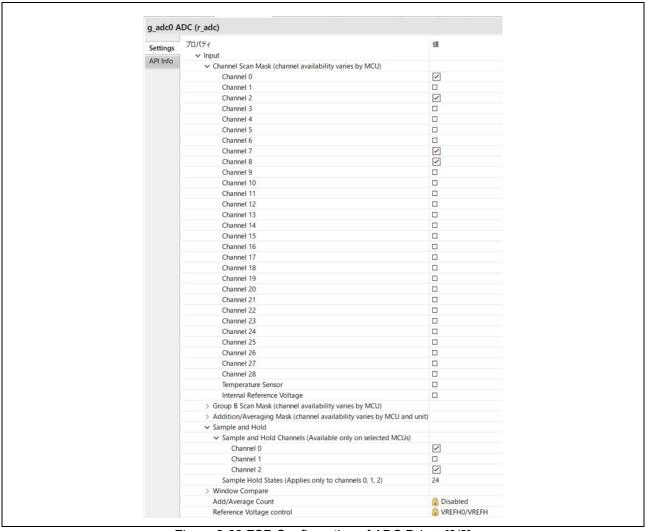

Figure 2-23 FSP Configuration of ADC Driver [2/2]

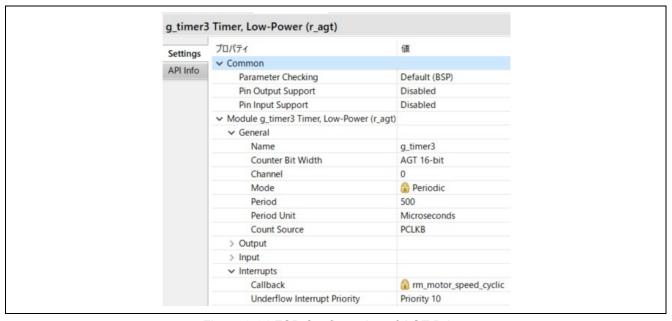

Figure 2-24 FSP Configuration of AGT Driver

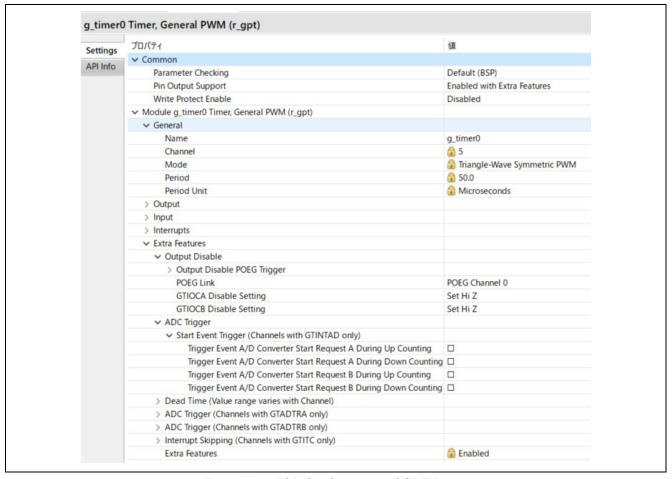

Figure 2-25 FSP Configuration of GPT Driver

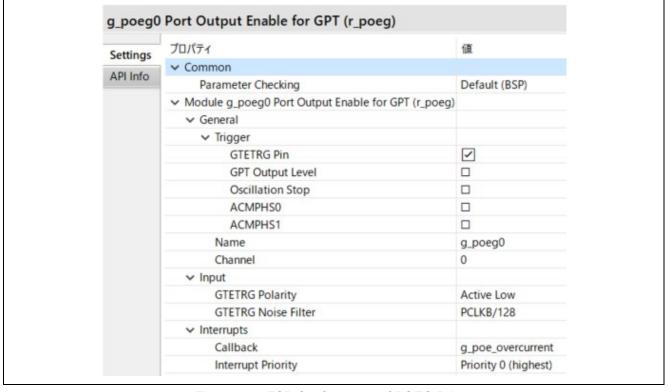

Figure 2-26 FSP Configuration of POEG Driver

## 2.3 Software configuration

## 2.3.1 Software file configuration

Folder and file configuration of the software is given below.

Table 2-6 File and folder configuration[1/2]

| ra_gen Generated register setting, main function etc.                                                                                                    | Folder | Subfolder         | File                                | Remarks                       |
|----------------------------------------------------------------------------------------------------|--------|-------------------|-------------------------------------|-------------------------------|
| function etc.  GMSIs source code  board  fsp/inc/api  bp_api.h  r_adc_api.h  r_elc_api.h  r_elc_api.h  r_opeg_api.h  r_opeg_api.h  r_opeg_api.h  r_opeg_api.h  r_opeg_api.h  r_opeg_api.h  r_opeg_api.h  r_opeg_api.h  r_opeg_api.h  r_opeg_api.h  r_opeg_api.h  r_opeg_api.h  r_three_phase_api.h  r_ttransfer_api.h  r_ttransfer_api.h  r_ttransfer_api.h  r_motor_apile_api.h  rm_motor_apile_api.h  rm_motor_apile_api.h  rm_motor_driver_api.h  rm_motor_oposition_api.h  position_API definition  rm_motor_position_api.h  position_API definition  rm_motor_position_api.h  position_API definition  rm_motor_position_api.h  position_API definition  rm_motor_position_api.h  position_API definition  rm_motor_position_api.h  r_oped_api.h  Speed_API definition  rm_motor_position_api.h  position_API definition  rm_motor_position_api.h  position_API definition  rm_motor_gosition_api.h  position_API definition  rm_motor_gosition_api.h  position_API definition  rm_motor_driver_api.h  r_adc_b.h(RA6T2)  r_adc_b.h(RA6T2)  r_adc_b.h(RA6T3)  r_agt.h  Function definition for AD  r_got.h  r_elc.h(Only RA4T1,RA6T3 and RA8T1)  r_ggt.h  r_ope_h  r_ope_h  r_ope_h  r_ope_h  r_ope_h  runction_definition for GPT  r_ope_gh  rm_motor_current.h  Function_definition for motor_driver  rm_motor_driver.h  Function_definition for motor_driver  rm_motor_estimate.h  Function_definition for angle_estimate  estimate  rm_motor_sensorless.h  Function_definition for                                                                                                    | ra_cfg |                   |                                     | Generated config header       |
| board Function definition for board fsp/inc/api Ssp_api.h Ssp_API definition r_adc_api.h AD API definition r_elc_api.h ELC API definition r_loog_api.h I/O API definition r_loog_api.h I/O API definition r_timer_api.h I/O API definition r_timer_api.h I/O API definition r_timer_api.h I/O API definition r_timer_api.h I/O API definition r_timer_api.h I/O API definition r_motor_api.h I/O API definition r_motor_api.h I/O API definition rm_motor_api.h I/O API definition rm_motor_api.h I/O API definition rm_motor_api.h I/O Current API definition rm_motor_driver_api.h I/O Current API definition rm_motor_driver_api.h I/O Current API definition rm_motor_position_api.h I/O Speed API definition rm_motor_speed_api.h I/O Speed API definition rm_motor_speed_api.h I/O Speed API definition rm_motor_speed_api.h I/O Speed API definition rm_motor_speed_api.h I/O Speed API definition rm_motor_speed_api.h I/O Speed API definition rm_motor_speed_api.h I/O Speed API definition row API definition rm_motor_speed_api.h I/O Speed API definition row API definition rm_motor_speed_api.h I/O Speed API definition row API definition rm_motor_speed_api.h I/O Speed API definition row API definition rm_motor_speed_api.h I/O Speed API definition row API definition rm_motor_speed_api.h I/O Speed API definition row API definition rm_motor_speed_api.h I/O Speed API definition row API definition for API r_adc.h(RA4T1,RA6T3 and RA8T1) I/O Speed API definition for API react.h(RA4T1,RA6T3 and RA8T1) I/O Speed API definition for API react.h(RA4T1,RA6T3 and RA8T1) I/O Speed API definition for API react.h(RA4T1,RA6T3 and RA8T1) I/O Speed API definition for API react.h(RA4T1,RA6T3 and RA8T1) I/O Speed API definition for API react.h(RA4T1,RA6T3 and RA8T1) I/O Speed API definition for API react.h(RA4T1,RA6T3 and RA8T1) I/O Speed API definition for API react.h(RA4T1,RA6T3 and RA8T1) I/O Speed API definition for API react.h(RA4T1,RA6T3 and RA8T1) I/O Speed API definition for API react.h(RA4T1,RA6T3 and RA8T1) I/O Speed API definition for API react.h(RA4T1,RA6T3 and | ra_gen |                   |                                     | function etc.                 |
| bsp_api.h   BSP API definition   r_adc_api.h   AD API definition   r_adc_api.h   ELC API definition   r_elc_api.h   ELC API definition   r_oport_api.h   I/O API definition   r_oport_api.h   I/O API definition   r_oport_api.h   I/O API definition   r_three_phase_api.h   3phase PWM API definition   r_timer_api.h   Timer API definition   r_timer_api.h   Transfer API definition   r_mmotor_api.h   Angle API definition   rm_motor_api.h   Motor API definition   rm_motor_api.h   Motor API definition   rm_motor_current_api.h   Current API definition   rm_motor_position_api.h   Position API definition   rm_motor_speed_api.h   Speed API definition   rm_motor_speed_api.h   Speed API definition   r_adc_b.h(RA6T2)   r_adc_b.h(RA6T2)   r_adc_b.h(RA6T3)   Function definition for AD   r_elc.h(Only RA4T1,RA6T3 and RA8T1)   Function definition for AGT   r_elc.h(Only RA4T1,RA6T3 and RA8T1)   Function definition for ELC   r_opt_three_phase.h   Function definition for GPT   r_ioport.h   Function definition for GPT   r_ioport.h   Function definition for POEG   rm_motor_current.h   Function definition for poeg   rm_motor_current.h   Function definition for motor driver   Function definition for angle   estimate   rm_motor_sensorless.h   Function definition for Sensorless                                                                                                    | ra     | arm               |                                     | CMSIS source code             |
| r_adc_api.h r_elc_api.h r_elc_api.h r_loport_api.h r_loport_api.h r_loport_api.h r_loport_api.h r_loport_api.h r_loport_api.h r_loport_api.h r_loport_api.h r_loport_api.h r_loport_api.h r_loport_api.h r_loport_api.h r_loport_api.h r_loport_api.h r_loport_api.h r_loport_api.h r_lotor_api.h r_lotor_api.h r_loto |        | board             |                                     | Function definition for board |
| r_elc_api.h         ELC API definition           r_ioport_api.h         I/O API definition           r_poeg_api.h         POEG API definition           r_three_phase_api.h         3phase PWM API definition           r_timer_api.h         Timer API definition           r_ttansfer_api.h         Transfer API definition           rm_motor_angle_api.h         Angle API definition           rm_motor_unrent_api.h         Current API definition           rm_motor_current_api.h         Motor driver API definition           rm_motor_position_api.h         Position API definition           rm_motor_speed_api.h         Speed API definition           rm_motor_speed_api.h         Speed API definition           rm_motor_speed_api.h         Position API definition           rm_motor_speed_api.h         Speed API definition           rm_motor_speed_api.h         Speed API definition           rm_motor_speed_api.h         Speed API definition           rm_motor_speed_api.h         Position API definition           rm_cotor_speed_api.h         Speed API definition           rm_enter_api.h         Function definition for AD           radc_b(RA4T1,RA6T3)         Function definition for AD           r_elc.h(Only RA4T1,RA6T3 and RA8T1)         Function definition for I/O           r_popt.h<                                                                                                    |        | fsp/inc/api       | bsp_api.h                           | BSP API definition            |
| r_ioport_api.h r_poeg_api.h r_poeg_api.h r_three_phase_api.h r_three_phase_api.h r_timer_api.h r_transfer_api.h r_transfer_api.h r_transfer_api.h r_transfer_api.h r_transfer_api.h r_transfer_api.h r_transfer_api.h r_transfer_api.h r_transfer_api.h r_transfer_api.h r_motor_angle_api.h r_motor_api.h r_motor_driver_api.h r_motor_driver_api.h r_motor_speed_api.h r_adc_b.h(RA6T2) r_adc_b.h(RA6T2) r_adc.h(RA4T1,RA6T3 and RA8T1) r_agt.h r_elc.h(Only RA4T1,RA6T3 and RA8T1) r_gpt_three_phase.h r_gpt_three_phase.h r_poeg.h r_poeg.h r_motor_current.h r_motor_current.h r_motor_current.h r_motor_current.h r_motor_current.h r_motor_current.h r_motor_current.h r_motor_current.h r_motor_driver.h r_motor_definition for angle estimate r_m_motor_estimate.h r_motor_definition for angle estimate r_motor_esnorless.h                                                                                                    |        |                   | r_adc_api.h                         | AD API definition             |
| r_poeg_api.h r_three_phase_api.h r_three_phase_api.h r_timer_api.h r_timer_api.h r_transfer_api.h r_transfer_api.h r_transfer_api.h r_transfer_api.h r_transfer_api.h r_transfer_api.h r_transfer_api.h r_transfer_api.h r_transfer_api.h r_transfer_api.h r_motor_apie_api.h r_motor_api.h r_motor_ourrent_api.h r_motor_driver_api.h r_motor_driver_api.h r_motor_position_api.h r_motor_speed_api.h r_adc_b.h(RA6T2) r_adc_b.h(RA6T2) r_adc_b.h(RA4T1,RA6T3 and RA8T1) r_agt.h r_elc.h(Only RA4T1,RA6T3 and RA8T1) r_gpt_three_phase.h r_gpt_three_phase.h r_gpt_three_phase.h r_spt_h r_ioport.h r_ioport.h r_notor_driver.h r_motor_current.h r_motor_driver.h r_motor_driver.h r_motor_definition for angle estimate r_motor_sensorless.h runction definition for angle estimate r_m_motor_sensorless.h runction definition for Sensorless                                                                                                    |        |                   | r_elc_api.h                         | ELC API definition            |
| r_three phase_api.h r_timer_api.h r_timer_api.h r_transfer_api.h r_transfer_api.h r_transfer_api.h r_transfer_api.h r_transfer_api.h r_transfer_api.h r_transfer_api.h r_mmotor_angle_api.h r_motor_apile r_motor_current_api.h r_motor_driver_api.h r_motor_driver_api.h r_motor_position_api.h r_motor_speed_api.h fsp/inc/instances r_adc_b.h(RA6T2) r_adc.h(RA4T1,RA6T3 and RA8T1) r_agt.h r_elc.h(Only RA4T1,RA6T3 and RA8T1) r_gpt_three_phase.h r_sppt_three_phase.h r_spoeg.h r_spoeg.h r_motor_current.h r_motor_current.h r_motor_driver.h r_motor_driver.h r_motor_driver.h r_motor_estimate.h r_motor_definition for angle estimate r_m_motor_sensorless.h Function definition for Sensorless                                                                                                    |        |                   | r_ioport_api.h                      | I/O API definition            |
| r_timer_api.h r_transfer_api.h r_transfer_api.h r_transfer_api.h r_transfer_api.h r_transfer_api.h r_motor_angle_api.h rm_motor_angle_api.h rm_motor_api.h rm_motor_current_api.h rm_motor_driver_api.h rm_motor_position_api.h rm_motor_speed_api.h r_adc.b.h(RA6T2) r_adc.h(RA4T1,RA6T3 and RA8T1) r_elc.h(Only RA4T1,RA6T3 and RA8T1) r_gpt_three_phase.h r_gpt_th r_ioport.h r_poeg.h r_motor_current.h r_motor_current.h r_motor_current.h r_motor_driver.h r_motor_driver.h r_motor_driver.h r_motor_driver.h r_motor_definition for angle estimate r_m_motor_sensorless.h r_unction definition for angle estimate r_m_motor_sensorless.h r_unction definition for Sensorless                                                                                                    |        |                   | r_poeg_api.h                        | POEG API definition           |
| r_transfer_api.h r_transfer_api.h r_transfer_api.h r_transfer_api.h r_m_motor_angle_api.h Angle API definition rm_motor_api.h Motor API definition rm_motor_current_api.h Current API definition rm_motor_driver_api.h Motor driver API definition rm_motor_position_api.h rm_motor_speed_api.h Speed API definition rm_motor_speed_api.h Speed API definition rm_motor_speed_api.h Function definition for AD r_adc_b.h(RA6T2) r_adc.h(RA4T1,RA6T3 and RA8T1) r_agt.h r_elc.h(Only RA4T1,RA6T3 and RA8T1) r_gpt.three_phase.h Function definition for ELC r_gpt_three_phase.h Function definition for GPT r_ioport.h r_poeg.h Function definition for POEG rm_motor_current.h Function definition for current control rm_motor_driver.h Function definition for motor driver rm_motor_estimate.h Function definition for angle estimate rm_motor_sensorless.h Function definition for Sensorless                                                                                                    |        |                   | r_three_phase_api.h                 | 3phase PWM API definition     |
| rm_motor_angle_api.h rm_motor_api.h rm_motor_api.h rm_motor_current_api.h rm_motor_current_api.h rm_motor_driver_api.h rm_motor_position_api.h rm_motor_speed_api.h fsp/inc/instances  r_adc_b.h(RA6T2) r_adc.h(RA4T1,RA6T3 and RA8T1) r_agt.h r_elc.h(Only RA4T1,RA6T3 and RA8T1) r_gpt_three_phase.h r_gpt_h r_ioport.h r_poeg.h r_motor_current.h r_motor_current.h r_motor_driver.h r_motor_estimate.h r_motor_sensorless.h  r_motor_sensorless.h  Angle API definition Current API definition Router API definition Function API definition Function definition Function definition for AD Function definition for AGT Function definition for AGT Function definition for BLC Function definition for SPT Function definition for GPT Function definition for CPT Function definition for POEG Function definition for Current Control Function definition for motor Function definition for motor Function definition for motor Function definition for motor Function definition for motor Function definition for motor Function definition for angle estimate Function definition for Sensorless                                                                                                    |        |                   | r_timer_api.h                       | Timer API definition          |
| rm_motor_api.h rm_motor_current_api.h rm_motor_current_api.h rm_motor_driver_api.h rm_motor_position_api.h rm_motor_speed_api.h rm_motor_speed_api.h fsp/inc/instances  r_adc_b.h(RA6T2) r_adc.h(RA4T1,RA6T3 and RA8T1) r_agt.h r_elc.h(Only RA4T1,RA6T3 and RA8T1)  r_gpt_three_phase.h  r_gpt_three_phase.h  r_gpt_three_phase.h  r_opeg.h r_ioport.h r_notor_current.h r_motor_current.h r_motor_current.h r_motor_driver.h r_motor_estimate.h r_motor_sensorless.h  Motor API definition Current API definition rm_motor API definition rundefinition Function API definition Function definition For AD Function definition for AGT Function definition for AGT Function definition for ELC Function definition for BPI Function definition for GPT Function definition for POEG Function definition for rourent control Function definition for current function definition for motor driver Function definition for motor driver Function definition for angle estimate Function definition for sensorless                                                                                                    |        |                   | r_transfer_api.h                    | Transfer API definition       |
| rm_motor_current_api.h rm_motor_driver_api.h rm_motor_position_api.h rm_motor_speed_api.h rm_motor_speed_api.h fsp/inc/instances  r_adc_b.h(RA6T2) r_adc.h(RA4T1,RA6T3 and RA8T1) r_agt.h r_elc.h(Only RA4T1,RA6T3 and RA8T1) r_gpt_three_phase.h r_spt.h r_ioport.h r_ioport.h r_beeg.h r_motor_current.h r_motor_current.h r_motor_driver.h r_motor_estimate.h r_motor_driver.h r_motor_sensorless.h r_current API definition Motor driver API definition Rotor residention Rotor API definition Function definition for AD r_unction definition for AGT r_elc.h(Only RA4T1,RA6T3 and RA8T1) r_gpt_three_phase.h r_gpt_three_phase.h r_unction definition for GPT r_ioport.h r_ioport.h r_notor_driver.h r_unction definition for Current control rm_motor_driver.h r_unction definition for motor driver rm_motor_estimate.h runction definition for angle estimate rm_motor_sensorless.h runction definition for Sensorless                                                                                                    |        |                   | rm_motor_angle_api.h                | Angle API definition          |
| rm_motor_driver_api.h rm_motor_position_api.h rm_motor_speed_api.h r_adc_b.h(RA6T2) r_adc.h(RA4T1,RA6T3 and RA8T1) r_agt.h r_elc.h(Only RA4T1,RA6T3 and RA8T1) r_gpt_three_phase.h r_opog.h r_notor_current.h r_motor_current.h r_motor_driver.h r_motor_sensorless.h  motor driver API definition Position API definition rm_motor definition for AD r_unction definition for AD r_unction definition for AGT r_elc.h(Only RA4T1,RA6T3 and RA8T1) r_opog.h r_opog.h r_opog.h r_opog.h r_ontion definition for I/O r_ontion definition for POEG rm_motor_current.h runction definition for current runction definition for current runction definition for motor driver rm_motor_estimate.h runction definition for motor rm_motor_estimate.h runction definition for angle estimate rm_motor_sensorless.h runction definition for Sensorless                                                                                                    |        |                   | rm_motor_api.h                      | Motor API definition          |
| rm_motor_position_api.h rm_motor_speed_api.h speed_API definition r_adc_b.h(RA6T2) r_adc.h(RA4T1,RA6T3 and RA8T1) r_agt.h r_gpt_three_phase.h r_gopt.h r_ioport.h r_poeg.h r_motor_current.h r_motor_driver.h r_motor_estimate.h r_motor_sensorless.h respeed_api.h Speed_API definition Function definition for AD Function definition for AGT Function definition for AGT Function definition for ELC Function definition for 3 Phase PWM Function definition for GPT Function definition for I/O Function definition for I/O Function definition for current control Function definition for current control Function definition for motor driver Function definition for motor driver Function definition for motor driver Function definition for motor driver Function definition for angle estimate Function definition for Sensorless                                                                                                    |        |                   | rm_motor_current_api.h              | Current API definition        |
| rm_motor_speed_api.h  fsp/inc/instances  r_adc_b.h(RA6T2) r_adc.h(RA4T1,RA6T3 and RA8T1)  r_agt.h  r_elc.h(Only RA4T1,RA6T3 and RA8T1)  r_gpt_three_phase.h  r_gpt.h  r_ioport.h  r_poeg.h  r_motor_current.h  r_motor_driver.h  r_motor_sensorless.h  Function definition  Function definition for BLC  runction definition for J/O  runction definition for I/O  runction definition for POEG  runction definition for current  control  runction definition for motor  driver  runction definition for motor  driver  runction definition for motor  driver  runction definition for motor  driver  runction definition for motor  driver  runction definition for motor  driver  runction definition for angle  estimate  runction definition for sensorless.h  Function definition for sensorless.h                                                                                                    |        |                   | rm_motor_driver_api.h               | Motor driver API definition   |
| fsp/inc/instances  r_adc_b.h(RA6T2) r_adc.h(RA4T1,RA6T3 and RA8T1)  r_agt.h  r_elc.h(Only RA4T1,RA6T3 and RA8T1)  r_gpt_three_phase.h  r_gpt.h  r_ioport.h  r_oeg.h  r_motor_current.h  r_motor_driver.h  rm_motor_estimate.h  r_adc_b.h(RA6T2) r_adc.h(RA6T3 and RA8T1)  Function definition for AGT  Function definition for GPT  Function definition for GPT  Function definition for I/O  Function definition for POEG  Function definition for current  control  Function definition for motor  driver  Function definition for motor  function definition for motor  function definition for motor  function definition for sangle estimate  Function definition for sangle                                                                                                    |        |                   | rm_motor_position_api.h             | Position API definition       |
| r_adc.h(RA4T1,RA6T3 and RA8T1)  r_agt.h  r_elc.h(Only RA4T1,RA6T3 and RA8T1)  r_gpt_three_phase.h  r_gpt.h  r_ioport.h  r_poeg.h  r_motor_current.h  r_motor_driver.h  r_motor_sensorless.h  r_adt.h(RA4T1,RA6T3 and RA8T1)  Function definition for AGT  Function definition for BLC  Function definition for GPT  Function definition for I/O  Function definition for POEG  Function definition for current  control  Function definition for motor  driver  Function definition for motor  driver  Function definition for angle  estimate  Function definition for Sensorless                                                                                                    |        |                   | rm_motor_speed_api.h                | Speed API definition          |
| r_agt.h r_alc.h(Only RA4T1,RA6T3 and RA8T1) Function definition for AGT r_elc.h(Only RA4T1,RA6T3 and RA8T1) Function definition for ELC r_gpt_three_phase.h Function definition for 3 Phase PWM  r_gpt.h Function definition for I/O r_poeg.h Function definition for POEG rm_motor_current.h Function definition for current control  rm_motor_driver.h Function definition for motor driver  rm_motor_estimate.h Function definition for angle estimate rm_motor_sensorless.h Function definition for Sensorless                                                                                                    |        | fsp/inc/instances | r_adc_b.h(RA6T2)                    | Function definition for AD    |
| r_elc.h(Only RA4T1,RA6T3 and RA8T1)  r_elc.h(Only RA4T1,RA6T3 and RA8T1)  Function definition for ELC  r_gpt_three_phase.h  Function definition for 3 Phase PWM  r_gpt.h  Function definition for I/O  r_ioport.h  Function definition for I/O  r_poeg.h  Function definition for POEG  rm_motor_current.h  Function definition for current control  rm_motor_driver.h  Function definition for motor driver  rm_motor_estimate.h  Function definition for angle estimate  rm_motor_sensorless.h  Function definition for Sensorless                                                                                                    |        |                   | r_adc.h(RA4T1,RA6T3 and RA8T1)      |                               |
| r_gpt_three_phase.h  r_gpt.h  r_gpt.h  r_ioport.h  r_poeg.h  rm_motor_current.h  rm_motor_estimate.h  rm_motor_sensorless.h  Function definition for 3 Phase PWM  Function definition for GPT  Function definition for I/O  Function definition for POEG  Function definition for current control  Function definition for motor driver  Function definition for motor driver  Function definition for angle estimate  Function definition for Sensorless                                                                                                    |        |                   | r_agt.h                             | Function definition for AGT   |
| PWM  r_gpt.h  r_ioport.h  Function definition for GPT  r_ioport.h  Function definition for I/O  r_poeg.h  Function definition for POEG  rm_motor_current.h  Function definition for current control  rm_motor_driver.h  Function definition for motor driver  rm_motor_estimate.h  Function definition for angle estimate  rm_motor_sensorless.h  Function definition for Sensorless                                                                                                    |        |                   | r_elc.h(Only RA4T1,RA6T3 and RA8T1) | Function definition for ELC   |
| r_ioport.h Function definition for I/O  r_poeg.h Function definition for POEG  rm_motor_current.h Function definition for current control  rm_motor_driver.h Function definition for motor driver  rm_motor_estimate.h Function definition for angle estimate  rm_motor_sensorless.h Function definition for Sensorless                                                                                                    |        |                   | r_gpt_three_phase.h                 |                               |
| r_poeg.h  r_poeg.h  Function definition for POEG  rm_motor_current.h  Function definition for current control  rm_motor_driver.h  Function definition for motor driver  rm_motor_estimate.h  Function definition for angle estimate  rm_motor_sensorless.h  Function definition for Sensorless                                                                                                    |        |                   | r_gpt.h                             | Function definition for GPT   |
| rm_motor_current.h  Function definition for current control  rm_motor_driver.h  Function definition for motor driver  rm_motor_estimate.h  Function definition for angle estimate  rm_motor_sensorless.h  Function definition for Sensorless                                                                                                    |        |                   | r_ioport.h                          | Function definition for I/O   |
| rm_motor_driver.h  rm_motor_estimate.h  rm_motor_sensorless.h  control  Function definition for motor driver  Function definition for angle estimate  Function definition for Sensorless                                                                                                    |        |                   | r_poeg.h                            | Function definition for POEG  |
| rm_motor_estimate.h rm_motor_sensorless.h rm_motor_sensorless.h rm_motor_sensorless.h rm_motor_sensorless.h                                                                                                    |        |                   | rm_motor_current.h                  |                               |
| rm_motor_sensorless.h estimate  Function definition for Sensorless                                                                                                    |        |                   | rm_motor_driver.h                   |                               |
| Sensorless                                                                                                    |        |                   | rm_motor_estimate.h                 | _                             |
| rm_motor_speed.h Function definition for Speed                                                                                                    |        |                   | rm_motor_sensorless.h               |                               |
|                                                                                                    |        |                   | rm_motor_speed.h                    | Function definition for Speed |

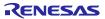

## Table 2-7 File and folder configuration[2/2]

| Folder | Subfolder                      | File                                                    | Remarks                                |
|--------|--------------------------------|---------------------------------------------------------|----------------------------------------|
| ra     | fsp/lib                        |                                                         | Library files                          |
|        | fsp/src                        | bsp                                                     | BSP driver                             |
|        |                                | r_adc_b/r_adc_b.c(RA6T2)                                | AD driver                              |
|        |                                | r_adc/r_adc.c(RA4T1,RA6T3 and RA8T1)                    |                                        |
|        |                                | r_agt/r_agt.c                                           | AGT driver                             |
|        |                                | r_elc/r_elc.c(Only RA4T1,RA6T3 and RA8T1)               | ELC driver                             |
|        |                                | r_gpt/r_gpt.c                                           | GPT driver                             |
|        |                                | r_gpt_three_phase/ r_gpt_three_phase.c                  | 3 phase PWM driver                     |
|        |                                | r_ioport/r_ioport.c                                     | I/O driver                             |
|        |                                | r_poeg/r_poeg.c                                         | POEG driver                            |
|        |                                | rm_motor_current/rm_motor_current.c                     | Current control driver                 |
|        |                                | rm_motor_current/rm_motor_current_library.h             | Current control library API definition |
|        |                                | rm_motor_driver/rm_motor_driver.c                       | Motor driver                           |
|        |                                | rm motor estimate.c                                     | Angle estimate driver                  |
|        |                                | rm_motor_estimate_library.h                             | Angle estimate library API definition  |
|        |                                | rm_motor_sensorless.c                                   | Sensorless driver                      |
|        |                                | rm_motor_speed/rm_motor_speed.c                         | Speed control driver                   |
|        |                                | rm_motor_speed/rm_motor_speed_library.h                 | Speed control library API definition   |
| src    | application/main               | mtr_main.h , mtr_main.c                                 | User main function                     |
|        |                                | r_mtr_control_parameter.h                               | Control parameters definition          |
|        |                                | r_mtr_motor_parameter.h                                 | Motor parameters definition            |
|        | application/user_interface/ics | r_mtr_ics.h , r_mtr_ics.c                               | Function definition for<br>Analyzer    |
|        |                                | ICS2_RA6T2.h , ICS2_RA4T1.h , ICS2_RA6T3.h ICS2_RA8T1.h | Function definition for GUI tool       |
|        |                                | ICS2_RA6T2.o , ICS2_RA4T1.o , ICS2_RA6T3.o ICS2_RA8T1.o | Communication library for GUI tool     |

## 2.3.2 Module configuration

Module configuration of the software is described below.

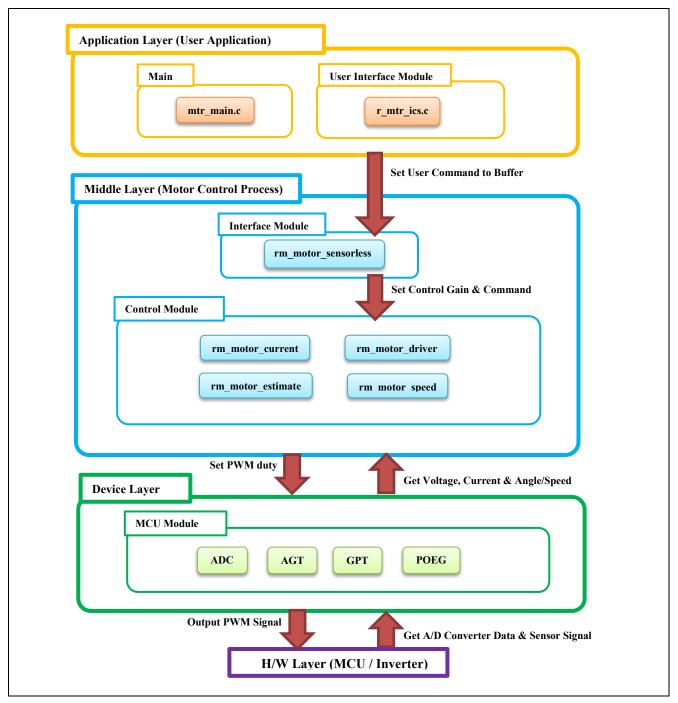

Figure 2-27 Module Configuration

## 2.4 Software specifications

Table 2-8 shows basic software specification of this system. For details of the sensorless vector control, refer to the application note 'Sensorless vector control for permanent magnet synchronous motor (Algorithm)' (R01AN3786).

**Table 2-8 Basic Specifications of Sensorless Vector Control Software** 

| Item                           | Content                                                                                                    |                                      |  |  |
|--------------------------------|----------------------------------------------------------------------------------------------------|--------------------------------------|--|--|
| Control method                 | Vector control                                                                                                    |                                      |  |  |
| Position detection method      | Sensorless                                                                                                    | Sensoriess                           |  |  |
| Motor rotation start/stop      | SW1 input or input from 'Rene                                                                                                    | sas Motor Workbench'                 |  |  |
| Input voltage                  | DC 24 [V]                                                                                                    |                                      |  |  |
| Main clock frequency           | RA6T2: 240 [MHz]                                                                                                    |                                      |  |  |
|                                | RA6T3: 200 [MHz]                                                                                                    |                                      |  |  |
|                                | RA4T1: 100 [MHz]                                                                                                    |                                      |  |  |
|                                | RA8T1: 480 [MHz]                                                                                                    |                                      |  |  |
| Carrier frequency (PWM)        | 20 [kHz] (Carrier period: 50 [μ                                                                                                    | s])                                  |  |  |
| Dead time                      | 2 [µs]                                                                                                    |                                      |  |  |
| Current control period         | RA6T2: 50 [μs]                                                                                                    |                                      |  |  |
|                                | RA6T3: 50 [µs]                                                                                                    |                                      |  |  |
|                                | RA4T1: 100 [µs]                                                                                                    |                                      |  |  |
|                                | RA8T1: 50 [µs]                                                                                                    |                                      |  |  |
| Speed control period           | RA6T2: 500 [µs]                                                                                                    |                                      |  |  |
|                                | RA6T3: 500 [µs]                                                                                                    |                                      |  |  |
| RA4T1: 1000 [μs]               |                                                                                                    |                                      |  |  |
|                                | RA8T1: 500 [µs]                                                                                                    |                                      |  |  |
| Rotation speed control range   | CW: 0 [rpm] to 2400 [rpm]                                                                                                    |                                      |  |  |
|                                | CCW: 0 [rpm] to 2400 [rpm]                                                                                                    |                                      |  |  |
|                                | However, 500 [rpm] or less is                                                                                                    | driven by a speed open loop.         |  |  |
| Natural frequency              | Current control system : 300 [I                                                                                                    | Hz]                                  |  |  |
| of each control system         | Speed control system : 5 [Hz]                                                                                                    |                                      |  |  |
|                                | BEMF estimation system : 100                                                                                                    |                                      |  |  |
|                                | Position estimation system : 5                                                                                                    | 0 [Hz]                               |  |  |
| Optimization setting           | Optimization level                                                                                                    | Optimize more(-O2) (default setting) |  |  |
| of compiler                    |                                                                                                    |                                      |  |  |
| Processing stop for protection | Disables the motor control signal output (six outputs), under any of the following conditions.                                                                                       |                                      |  |  |
|                                | 1. Instantaneous value of current of any phase exceeds 3.54(=1.67*sqrt (2)*1.5) [A]                                                                                                  |                                      |  |  |
|                                | (monitored in current control period)                                                                                                    |                                      |  |  |
|                                | <ol> <li>Inverter bus voltage exceeds 60 [V] (monitored in current control period)</li> <li>Inverter bus voltage is less than 8 [V] (monitored in current control period)</li> </ol> |                                      |  |  |
|                                | 4. Rotation speed exceeds 4500 [rpm] (monitored in current control period)                                                                                                    |                                      |  |  |
|                                |                                                                                                    |                                      |  |  |
|                                | When an external over current signal is detected (when a low level is detected), the PWM                                                                                             |                                      |  |  |
|                                | output ports are set to high impedance state.                                                                                                    |                                      |  |  |

## 2.5 Interrupt Priority

Table 2-9 shows the interrupt and priorities used in this system.

**Table 2-9 Interrupt priority** 

| Interrupt level | Priority            | function                                     |
|-----------------|---------------------|----------------------------------------------|
| 15              | Min                 |                                              |
| 14              |                     |                                              |
| 13              |                     |                                              |
| 12              |                     |                                              |
| 11              |                     |                                              |
| 10              |                     | AGT0 INT                                     |
|                 |                     | Speed control Interrupt                      |
| 9               |                     |                                              |
| 8               |                     |                                              |
| 7               |                     |                                              |
| 6               |                     |                                              |
| 5               |                     | ADC0 ADI0(RA6T2)                             |
|                 |                     | ADC0 SCAN END(RA4T1, RA6T3, RA8T1)           |
|                 |                     | A/D conversion complete interrupt            |
| 4               |                     |                                              |
| 3               | $\forall$ $\forall$ |                                              |
| 2               |                     |                                              |
| 1               | Max                 |                                              |
| 0               | iviax               | POEG3 EVENT(RA6T2) POEG1 EVENT(RA4T1, RA6T3) |
|                 |                     | POEG0 EVENT(RA8T1)                           |
|                 |                     | Over current error interrupt                 |

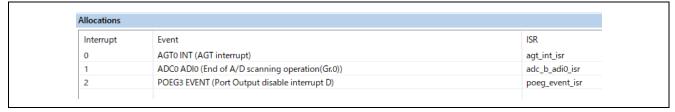

Figure 2-28 RA6T2 FSP Interrupts Configuration

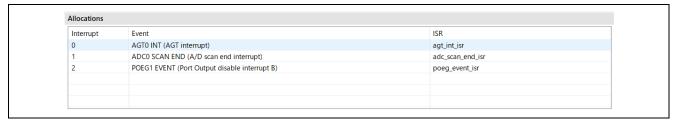

Figure 2-29 RA4T1/RA6T3 FSP Interrupts Configuration

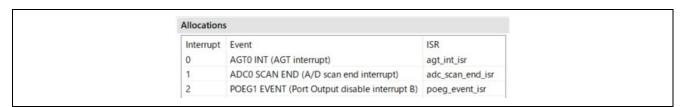

Figure 2-30 RA8T1 FSP Interrupts Configuration

## 3. Descriptions of the control program

The target software of this application note is explained here.

#### 3.1 Contents of control

#### 3.1.1 Motor start/stop

Starting and stopping of the motor are controlled by input from 'Renesas Motor Workbench' or SW1.

A general-purpose port is assigned to SW1 and based upon its level the motor operation is controlled.

"High" level → Motor Start

"Low" level → Motor Stop

#### 3.1.2 A/D Converter

#### (1) Motor rotation speed reference

The rotation speed command value of the motor is determined from the input from 'Renesas Motor Workbench' or the output value (analog value) of VR1. Rotation speed command value from VR1 is measured as shown in the table below.

**Table 3-1 Conversion Ratio of the Rotation Speed Reference** 

| Item                     | Conversion ratio (reference: A/D conversion value) |                                   |  |
|--------------------------|----------------------------------------------------|-----------------------------------|--|
| Rotation speed reference | CW                                                 | 0 rpm to 2400 rpm: 0800H to 0FFFH |  |
|                          | CCW                                                | 0 rpm to 2400 rpm: 07FFH to 0000H |  |

#### (2) Inverter bus voltage

Inverter bus voltage is measured as shown in the table below. It is used for calculation of modulation rate and detection of overvoltage and low voltage (PWM stops in case of abnormality).

Table 3-2 Inverter Bus Voltage Conversion Ratio

| Item                 | Conversion ratio (Inverter bus voltage: A/D conversion valu |  |
|----------------------|-------------------------------------------------------------|--|
| Inverter bus voltage | 0 [V] to 73.26 [V]: 0000H to 0FFFH                          |  |

#### (3) U, V, W phase current

The U, V and W phase currents are measured as shown in Table 3-3 and used for vector control. User can select only U and W phase currents to use as 2shunt resistances detection.

Table 3-3 Conversion Ratio of U, V and W Phase Current

| Item                  | Conversion ratio (U, V, W phase current: A/D conversion value) |  |  |
|-----------------------|----------------------------------------------------------------|--|--|
|                       | -8.25 [A] to 8.25 [A]: 0000H to 0FFFH (Note)                   |  |  |
| U, V, W phase current |                                                                |  |  |
|                       | Current = (3.3V-1.65V)/(0.010hm * 20) =8.25A                   |  |  |

## 3.1.3 Modulation (current control module)

A modulated voltage can be output to improve the efficiency of voltage usage. The modulation operation is set from the API of the current control module.

## (a) Sine wave modulation (MOD\_METHOD\_SPWM)

The modulation factor m is defined as follows.

$$m = \frac{V}{E}$$

m: Modulation ratio V: Reference voltage E: Inverter input voltage

## (b) Space Vector Modulation (MOD\_METHOD\_SVPWM) \*

In vector control of a permanent magnet synchronous motor, generally, the desired voltage command value of each phase is generated sinusoidally. However, if the generated value is used as-is for the modulation wave for PWM generation, voltage utilization as applied to the motor (in terms of line voltage) is limited to a maximum of 86.7% with respect to inverter bus voltage. As such, as shown in the following expression, the average of the maximum and minimum values is calculated for the voltage command value of each phase, and the value obtained by subtracting the average from the voltage command value of each phase is used as the modulation wave. As a result, the maximum amplitude of the modulation wave is multiplied by  $\sqrt{3}/2$ , while voltage utilization becomes 100% and line voltage is unchanged.

$$\begin{pmatrix} V_u' \\ V_v' \\ V_w' \end{pmatrix} = \begin{pmatrix} V_u \\ V_v \\ V_w \end{pmatrix} + \Delta V \begin{pmatrix} 1 \\ 1 \\ 1 \end{pmatrix}$$

$$\because \Delta V = -\frac{V_{max} + V_{min}}{2} \ , \ V_{max} = max\{V_u, V_v, V_w\} \ , \ V_{min} = min\{V_u, V_v, V_w\}$$

 $V_u, V_v, V_w$ : Command values of U-, V-, and W-phases

 $V_{1}', V_{2}', V_{3}''$ : Command values of U-, V-, and W-phases for PWM generation (modulation wave)

The modulation factor m is defined as follows.

$$m = \frac{V'}{E}$$

m: Modulation ratio V': Reference phase voltage for PWM

E:Inverter input voltage

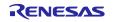

#### 3.1.4 State transition

Figure **3-1** is a state transition diagram of the sensorless vector control software. In the target software of this application note, the software state is managed by "SYSTEM MODE".

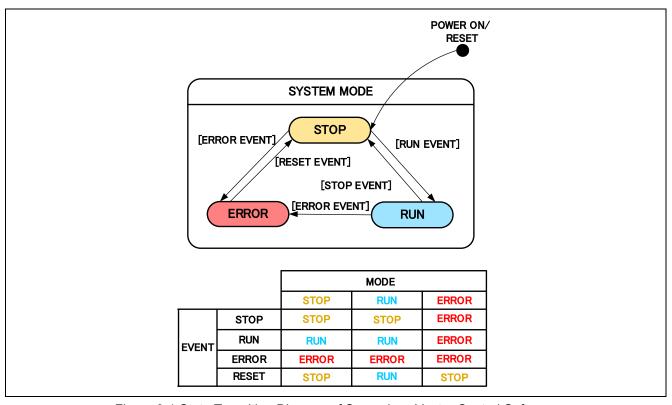

Figure 3-1 State Transition Diagram of Sensorless Vector Control Software

## (1). SYSTEM MODE

"SYSTEM MODE" indicates the operating states of the system. The state transits on occurrence of each event (EVENT). "SYSTEM MODE" has 3 states that are motor drive stop (INACTIVE), motor drive (ACTIVE), and abnormal condition (ERROR).

#### (2). EVENT

When "EVENT" occurs in each "SYSTEM MODE", "SYSTEM MODE" changes as shown the table in Table 3-4, according to that "EVENT". The occurrence factors of each event are shown below.

**Table 3-4 List of EVENT** 

| EVENT name | occurrence factor                |  |
|------------|----------------------------------|--|
| STOP       | by user operation                |  |
| RUN        | by user operation                |  |
| ERROR      | when the system detects an error |  |
| RESET      | by user operation                |  |

## 3.1.5 Start-up method

Figure **3-2** shows startup control of sensorless vector control software. Each mode is controlled by flags managing each reference of the d-axis current, q-axis current, and speed.

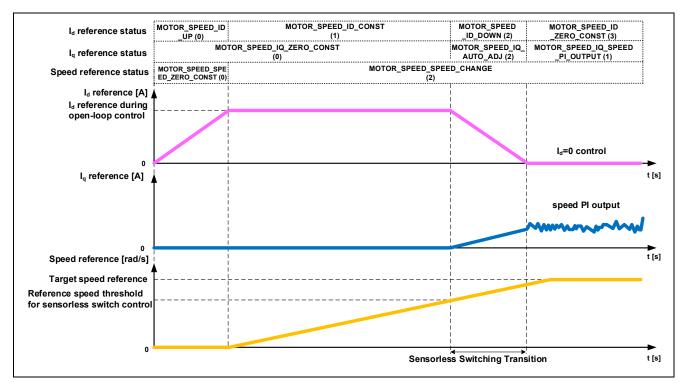

Figure 3-2 Startup Control of Sensorless Vector Control Software

## 3.1.6 System protection function

This control software has the following error status and executes emergency stop functions in case of occurrence of respective errors. Table 3-5 shows each software threshold for the system protection function.

#### - Over current error

There are two kind of overcurrent protection.

Hardware OCP: When emergency stop signal from the hardware is detected, PWM output ports are automatically set to high impedance output (without software intervention).

Software OCP: U, V, and W phase currents are monitored in over current monitoring cycle. When an over current is detected, the CPU executes emergency stop.

## - Over voltage error

The inverter bus voltage is monitored in over voltage monitoring cycle. When an over voltage is detected (when the voltage exceeds the over voltage limit), the CPU performs emergency stop. Here, the over voltage limit is set in consideration of the error of resistance value of the detect circuit. When this error occurs, the CPU performs emergency stop in the side of the motor in which the error occurred.

#### - Low voltage error

The inverter bus voltage is monitored in low-voltage monitoring cycle. The CPU performs emergency stop when low voltage (when voltage falls below the limit) is detected. Here, the low voltage limit is set in consideration of the error of resistance value of the detect circuit. When this error occurs, the CPU performs emergency stop in the side of the motor in which the error occurred.

#### - Over speed error

The rotation speed is monitored in rotation speed monitoring cycle. The CPU performs emergency stop when the speed is over the limit. When this error occurs, the CPU performs emergency stop in the side of the motor in which the error occurred.

Table 3-5 Setting Values of the System Protection Function

| Error name         | Threshold              |      | Monitoring cycle |
|--------------------|------------------------|------|------------------|
| Over current error | Over current limit [A] | 3.54 | Current control  |
| Over voltage error | Over voltage limit [V] | 60   | Current control  |
| Low voltage error  | Low voltage limit [V]  | 8    | Current control  |
| Over speed error   | Speed limit [rpm]      | 4500 | Current control  |

## 3.1.7 AD triggers

Shows the timing of AD triggers and scan groups.

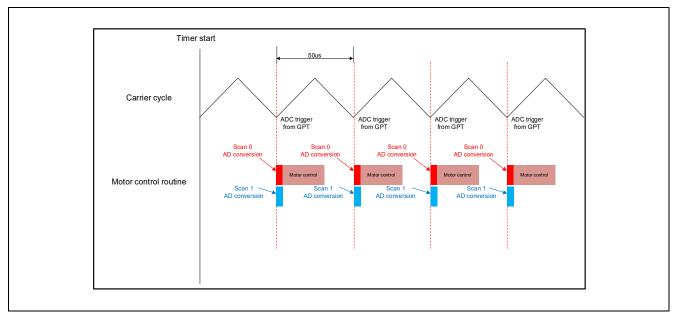

Figure 3-3 AD trigger timing

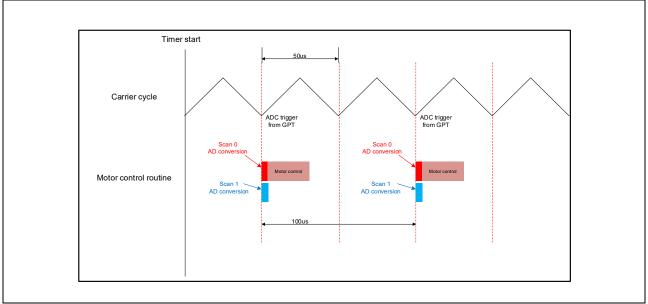

Figure 3-4 AD trigger timing (one time decimation)

## 3.2 Function specifications of sensorless vector control software

The block diagram of sensorless vector control is shown below.

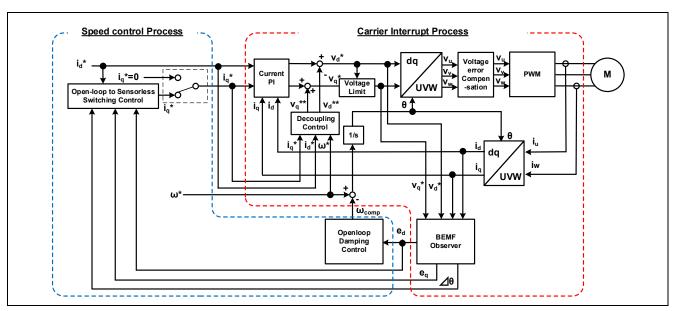

Figure 3-5 Block Diagram of Sensorless Vector Control (Openloop Control)

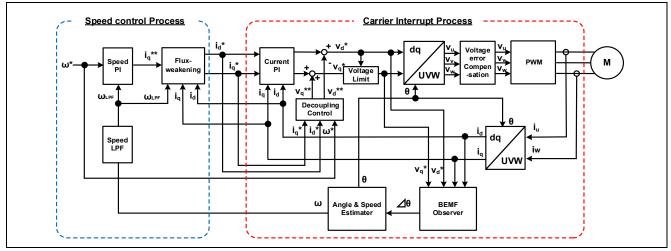

Figure 3-6 Block Diagram of Sensorless Vector Control (Sensorless Control)

# Table 3-6 List of Functions Executed in 50[µs] Period Interrupt (1/4)

| File name             | Function name                                                                                                    | Process overview                                                 |
|-----------------------|----------------------------------------------------------------------------------------------------|------------------------------------------------------------------|
| mtr_main.c            | mtr_callback_event Input : (motor_callback_args_t *) p_args / Callback argument Output : None                                                                                                    | Sensorless control callback function                             |
|                       | rm_motor_sensorless_current_callback Input : (motor_current_callback_args_t *) p_args / Callback argument Output :None                                                                                                    | Set the speed control output to the current control input        |
| rm_motor_sensorless.c | RM_MOTOR_SENSORLESS_ErrorCheck Input: (motor_ctrl_t * const) p_ctrl / Pointer to control structure. (uint16_t * const) p_error / Pointer to get occured error Output: fsp_err_t / Execution result                                                                            | Check the occurrence of Error.                                   |
|                       | rm_motor_sensorless_copy_speed_current Input : (motor_speed_output_t *) st_output / Pointer to the structure of Speed Control output (motor_current_input_t *) st_input / Pointer to the structure of Current Control input Output :None                                      | Copy speed output data to current input data                     |
| rm_motor_driver.c     | rm_motor_driver_cyclic Input : (adc_callback_args_t *) p_args / Callback argument Output :None                                                                                                    | Motor driver callback function                                   |
|                       | rm_motor_driver_current_get Input : (motor_driver_instance_ctrl_t *) p_ctrl / The pointer to the motor driver module instance Output :None                                                                                                    | Get A/D converted data<br>(Phase Current & Main Line<br>Voltage) |
|                       | RM_MOTOR_DRIVER_FlagCurrentOffsetGet Input: (motor_driver_ctrl_t * const) p_ctrl / Pointer to control structure (uint8_t * const) p_flag_offset / Flag of finish current offset detection Output: fsp_err_t / Execution result                                                | Measure current offset values                                    |
|                       | RM_MOTOR_DRIVER_PhaseVoltageSet Input: (motor_driver_ctrl_t * const) p_ctrl / Pointer to control structure (float const) u_voltage / U phase voltage (float const) v_voltage / V phase voltage (float const) w_voltage / W phase voltage Output: fsp_err_t / Execution result | Set Phase Voltage Data to calculate PWM duty.                    |
|                       | rm_motor_driver_modulation Input : (motor_driver_instance_ctrl_t *) p_ctrl / The pointer to the motor driver module instance Output :None                                                                                                    | Perform PWM modulation                                           |

Table 3-7 List of Functions Executed in current control period (2/4)

| File name          | Function name                                                                                                    | Process overview                                           |
|--------------------|----------------------------------------------------------------------------------------------------|------------------------------------------------------------|
|                    | rm_motor_driver_mod_run Input : (motor_driver_instance_ctrl_t *) p_ctrl / Pointer to Motor Driver instance (const float *) p_f4_v_in / Pointer to the 3-phase input voltage (float *) p_f4_duty_out / Where to store the 3-phase output duty cycle Output :None                                                                              | Calculates duty cycle from input 3-phase voltage (bipolar) |
| rm_motor_driver.c  | rm_motor_driver_set_uvw_duty Input: (motor_driver_instance_ctrl_t *) p_ctrl / Pointer to Motor Driver instance (float) f_duty_u / The duty cycle of Phase-U (float) f_duty_v / The duty cycle of Phase-V (float) f_duty_w / The duty cycle of Phase-W Output: fsp_err_t / Execution result                                                   | PWM duty setting                                           |
|                    | RM_MOTOR_DRIVER_CurrentGet Input: (motor_driver_ctrl_t * const) p_ctrl / Pointer to control structure (motor_driver_current_get_t * const) p_current_get / Pointer to get data structure Output: fsp_err_t / Execution result                                                                                                    | Get calculated phase Current,<br>Vdc & Va_max data         |
| rm_motor_current.c | rm_motor_current_cyclic Input : (motor_driver_callback_args_t *) p_args / Callback argument Output :None                                                                                                    | Current control cycle operation                            |
|                    | RM_MOTOR_CURRENT_ParameterSet Input: (motor_current_ctrl_t * const) p_ctrl / Pointer to control structure (motor_current_input_t const * const) p_st_input / Pointer to input data structure Output: fsp_err_t / Execution result                                                                                                    | Set (Input) Parameter Data.                                |
|                    | RM_MOTOR_CURRENT_CurrentSet Input: (motor_current_ctrl_t * const) p_ctrl / Pointer to control structure (motor_current_input_current_t const * const) p_st_current / Pointer to input current structure (motor_current_input_voltage_t const * const) p_st_voltage / Pointer to input voltage structure Output: fsp_err_t / Execution result | Set d/q-axis Current & Voltage Data.                       |
|                    | RM_MOTOR_CURRENT_CurrentGet Input: (motor_current_ctrl_t * const) p_ctrl / Pointer to control structure (float * const) p_id / Pointer to get d-axis current (float * const) p_iq / Pointer to get q-axis current Output: fsp_err_t / Execution result                                                                                       | Get d/q-axis Current.                                      |
|                    | motor_current_transform_uvw_dq_abs Input : (const float) f_angle / rotor angle (const float *) f_uvw / the pointer to the UVW-phase array in [U,V,W] format (float *) f_dq / where to store the [d,q] formated array on dq coordinates Output :None                                                                                          | Coordinate transform UVW to dq (absolute transform)        |

# Table 3-8 List of Functions Executed in 50[µs] Period Interrupt (3/4)

| File name          | Function name                                                                                                    | Process overview                                                                           |
|--------------------|----------------------------------------------------------------------------------------------------|--------------------------------------------------------------------------------------------|
|                    | motor_current_angle_cyclic Input : (motor_current_instance_t *) p_instance / The pointer to current control module control instance Output :None                                                                                                    | Angle/Speed Process in Cyclic<br>Process of Current Control                                |
|                    | RM_MOTOR_CURRENT_SpeedPhaseSet Input: (motor_current_ctrl_t * const) p_ctrl / Pointer to control structure (float const) speed/ Rotational speed (float const) phase / Rotor phase Output: fsp_err_t / Execution result                                                               | Set Current Speed & rotor phase Data.                                                      |
|                    | RM_MOTOR_CURRENT_CurrentReferenceSet Input: (motor_current_ctrl_t * const) p_ctrl / Pointer to control structure (float const) id_reference / D-axis current Reference (float const) iq_reference / Q-axis current Reference Output: fsp_err_t / Execution result                     | Set Current Reference Data                                                                 |
|                    | RM_MOTOR_CURRENT_PhaseVoltageGet Input: (motor_current_ctrl_t * const) p_ctrl / Pointer to control structure (motor_current_get_voltage_t * const) p_voltage / Pointer to get Voltages Output: fsp_err_t / Execution result                                                           | Gets the set phase voltage.                                                                |
| rm_motor_current.c | motor_current_pi_calculation Input : (motor_current_instance_ctrl_t *) p_ctrl / The pointer to the FOC current control structure Output :None                                                                                                    | Calculates the output voltage vector from current vector command and actual current vector |
|                    | motor_current_pi_control Input : (motor_current_pi_params_t *) pi_ctrl / The pointer to the PI control structure Output : float / PI control output value                                                                                                    | PI control                                                                                 |
|                    | motor_current_limit_abs Input : (float) f4_value / Target value (float) f4_limit_value / Limit Output : float / Limited value                                                                                                    | Limit with absolute value                                                                  |
|                    | motor_current_decoupling Input: (motor_current_instance_ctrl_t *) p_ctrl / The pointer to the FOC current control instance (float) f_speed_rad / The electrical speed (const motor_current_motor_parameter_t *) p_mtr / The pointer to the motor parameter data structure Output:None | Decoupling control                                                                         |
|                    | motor_current_voltage_limit Input : (motor_current_instance_ctrl_t *) p_ctrl / The pointer to the FOC current control structure Output :None                                                                                                    | Limit voltage vector                                                                       |

# Table 3-9 List of Functions Executed in 50[µs] Period Interrupt (4/4)

| File name             | Function name                                                                                                    | Process overview                                            |  |
|-----------------------|----------------------------------------------------------------------------------------------------|-------------------------------------------------------------|--|
| rm_motor_current.c    | motor_current_transform_dq_uvw_abs Input: (const float) f_angle / Rotor angle (const float *) f_dq / The pointer to the dq-axis value array in [D,Q] format (float *) f_uvw / Where to store the [U,V,W] formated 3-phase quantities array Output:None                                                                                                    | Coordinate transform dq to UVW 3-phase (absolute transform) |  |
| librm_motor_current.a | rm_motor_voltage_error_compensation_main Input: (motor_currnt_voltage_compensation_t *) st_volt_comp / Voltage error compensation data (float *) p_f4_v_array / Reference voltage (float *) p_f4_i_array / Reference current (float) f4_vdc / Bus voltage Output:None                                                                                             | Voltage error compensation                                  |  |
|                       | RM_MOTOR_ESTIMATE_FlagPiCtrlSet Input: (motor_angle_ctrl_t * const) p_ctrl / Pointer to control structure (uint32_t const) flag_pi / The flag of PI control runs Output: fsp_err_t / Execution result                                                                                                    | Set the flag of PI Control runs.                            |  |
| rm_motor_estimate.c   | RM_MOTOR_ESTIMATE_SpeedSet Input: (motor_angle_ctrl_t * const) p_ctrl / Pointer to control structure (float const) speed_ctrl / Control reference of rotational speed (float const) damp_speed / Damping rotational speed Output: fsp_err_t / Execution result                                                                                                    | Set Speed Information                                       |  |
|                       | RM_MOTOR_ESTIMATE_CurrentSet Input: (motor_angle_ctrl_t * const) p_ctrl / Pointer to control structure (motor_angle_current_t * const) p_st_current / Pointer to current structure (motor_angle_voltage_reference_t * const) p_st_voltage / Pointer to voltage Reference structure Output: fsp_err_t / Execution result                                           | Set d/q-axis Current Data & Voltage Reference.              |  |
|                       | RM_MOTOR_ESTIMATE_AngleSpeedGet Input: (motor_angle_ctrl_t * const) p_ctrl / Pointer to control structure (float * const) p_angle / Memory address to get rotor angle data (float * const) p_speed / Memory address to get rotational speed data (float * const) p_phase_err / Memory address to get phase(angle) error data Output: fsp_err_t / Execution result | Gets the current rotor's angle and rotation speed.          |  |
|                       | RM_MOTOR_ESTIMATE_EstimatedComponentGet Input: (motor_angle_ctrl_t * const) p_ctrl / Pointer to control structure (float * const) p_ed / Memory address to get estimated d-axis component (float * const) p_eq / Memory address to get estimated q-axis component Output: fsp_err_t / Execution result                                                            | Gets estimated d/q-axis component.                          |  |
| r_gpt_three_phase.c   | R_GPT_THREE_PHASE_DutyCycleSet Input: (three_phase_ctrl_t * const) p_ctrl / Control block set in @ref three_phase_api_t::open call for this timer (three_phase_duty_cycle_t * const) p_duty_cycle / Duty cycle values for all three timer channels Output: fsp_err_t / Execution result                                                                           | Sets duty cycle for all three timers.                       |  |

# Table 3-10 List of Functions Executed in speed control period (1/2)

| File name             | Function name                                                                                                    | Process overview                                                                |
|-----------------------|----------------------------------------------------------------------------------------------------|---------------------------------------------------------------------------------|
| mtr main.c            | mtr_callback_event Input : (motor_ callback_args_t *) p_args / Callback argument Output :None                                                                                                    | Sensorless control callback function                                            |
|                       | get_vr1 Input :None Output : uint16_t / conversion value                                                                                                    | Get VR1 A/D conversion value                                                    |
| rm_motor_current.c    | RM_MOTOR_CURRENT_ParameterGet Input: (motor_current_ctrl_t * const) p_ctrl / Pointer to control structure (motor_current_output _t * const) p_st_output / Pointer to output data structure Output: fsp_err_t / Execution result        | Get speed control input data from current control                               |
|                       | rm_motor_sensorless_speed_callback<br>Input : (motor_speed_callback_args_t *) p_args / Callback argument<br>Output :None                                                                                                    | Speed control callback function                                                 |
| rm_motor_sensorless.c | rm_motor_sensorless_copy_current_speed Input: (motor_current_output_t *) st_output / Pointer to the structure of Current Control output (motor_speed_input_t *) st_input / Pointer to the structure of Speed Control input Output:None | Copy current output data to speed input data                                    |
|                       | rm_motor_speed_cyclic Input : (timer_callback_args_t *) p_args/ Callback argument Output :None                                                                                                    | Cyclic process of Speed<br>Control (Call at timer<br>interrupt)                 |
|                       | RM_MOTOR_SPEED_ParameterSet Input: (motor_speed_ctrl_t * const) p_ctrl / Pointer to control structure (motor_speed_input_t const * const) p_st_input / Pointer to structure to input parameters Output: fsp_err_t / Execution result   | Set speed Input parameters                                                      |
|                       | RM_MOTOR_SPEED_SpeedControl Input: (motor_speed_ctrl_t * const) p_ctrl / Pointer to control structure Output: fsp_err_t / Execution result                                                                                             | Calculates the d/q-axis<br>current reference.(Main<br>process of Speed Control) |
| rm_motor_speed.c      | rm_motor_speed_set_speed_ref Input: (motor_speed_instance_ctrl_t *) p_ctrl / The pointer to the FOC data instance Output: float / Speed reference                                                                                      | Updates the speed reference                                                     |
|                       | rm_motor_speed_set_iq_ref Input: (motor_speed_instance_ctrl_t *) p_ctrl / The pointer to the ctrl instance Output: float / lq reference                                                                                                | Updates the q-axis current reference                                            |
|                       | rm_motor_speed_set_id_ref Input: (motor_speed_instance_ctrl_t *) p_ctrl / The pointer to the ctrl instance Output: float / Id reference                                                                                                | Updates the d-axis current reference                                            |
|                       | RM_MOTOR_SPEED_ParameterGet Input: (motor_speed_ctrl_t * const) p_ctrl / The pointer to the ctrl instance (motor_speed_output_t * const) p_st_output / Pointer to get speed control parameters Output: fsp_err_t / Execution result    | Get speed control output parameters                                             |

# Table 3-11 List of Functions Executed in 500[µs] Interrupt (2/2)

| File name           | Function name                                                                                                    | Process overview                             |
|---------------------|----------------------------------------------------------------------------------------------------|----------------------------------------------|
|                     | rm_motor_speed_first_order_lpf Input: (motor_speed_lpf_t *) p_lpf / First order LPF structure (float) f4_omega / Natural frequency (float) f4_ctrl_period / Control period Output: None                                                                                                    | First Order LPF                              |
| librm_motor_speed.a | rm_motor_speed_fluxwkn_set_vamax Input: (motor_speed_flux_weakening_t *) p_fluxwkn / The pointer to flux weakening structure (float) f4_va_max / maximum magnitude of voltage vector Output:None                                                                                                    | Sets the maximum magnitude of voltage vector |
|                     | rm_motor_speed_fluxwkn_run Input: (motor_speed_flux_weakening_t *) p_fluxwkn / The pointer to flux weakening structure (float) f4_speed_rad / The electrical speed of motor (const float *) p_f4_idq / The pointer to the measured current vector in format d/q (float *) p_f4_idq_ref / The pointer to the reference current vector in format d/q Output:None | Executes the flux-weakening module           |

## 3.3 Contents of control

#### 3.3.1 Configuration Options

The configuration options of the sensorless vector control module for motor can be configured using the RA Configurator. The changed options are automatically reflected to the rm\_motor\_sensorless\_cfg.h when generating code. The option names and setting values are listed in the Table 3-12 shown as follows.

Table 3-12 Configuration Options (rm\_motor\_sensorless.h)

| Options                   | Description                                                                         |
|---------------------------|-------------------------------------------------------------------------------------|
| Limit of over current (A) | When a phase current exceeds this value, PWM output ports are set to off.           |
| Limit of over voltage (V) | When an inverter voltage exceeds this value, PWM output ports are set to off.       |
| Limit of over speed (rpm) | When a rotation speed exceeds this value, PWM output ports are set to off.          |
| Limit of low voltage (V)  | When an inverter voltage becomes below this value, PWM output ports are set to off. |

Table 3-13 Configuration Options initial value(rm\_motor\_sensorless.h)

| Options                   | RA6T2  | RA4T1  | RA6T3  | RA8T1  |
|---------------------------|--------|--------|--------|--------|
| Limit of over current (A) | 1.67   | 1.67   | 1.67   | 1.67   |
| Limit of over voltage (V) | 60.0   | 60.0   | 60.0   | 60.0   |
| Limit of over speed (rpm) | 4500.0 | 4500.0 | 4500.0 | 4500.0 |
| Limit of low voltage (V)  | 8.0    | 8.0    | 8.0    | 8.0    |

#### 3.3.2 Configuration Options for included modules

The sensorless vector control module for motor includes below modules.

- · Current Module
- · Speed Module
- · Angle Module
- Driver Module

And also these included modules have each configuration parameters as same as the sensorless vector control module. The option names and setting values are listed in the tables shown as follows.

# Table 3-14 Configuration Options (rm\_motor\_current.h)

| Options                                                 | Description                                                          |
|---------------------------------------------------------|----------------------------------------------------------------------|
| General   Shunt type                                    | Selects how many shunt resistances to use current detection.         |
| General   Current control decimation                    | Counts of decimation about carrier interrupt                         |
| General   PWM carrier frequency (kHz)                   | PWM carrier frequency [kHz]                                          |
| General   Input voltage (V)                             | Input voltage [V]                                                    |
| General   Sample delay compensation                     | Selects whether to "enable" or "disable" sample delay compensation   |
| General   Period magnification value                    | Period magnification value for sampling delay compensation.          |
| General   Voltage error compensation                    | Selects whether to "enable" or "disable" voltage error compensation. |
| General   Voltage error compensation table of voltage 1 | Table of voltage error compensation about voltage #1                 |
| General   Voltage error compensation table of voltage 2 | Table of voltage error compensation about voltage #2                 |
| General   Voltage error compensation table of voltage 3 | Table of voltage error compensation about voltage #3                 |
| General   Voltage error compensation table of voltage 4 | Table of voltage error compensation about voltage #4                 |
| General   Voltage error compensation table of voltage 5 | Table of voltage error compensation about voltage #5                 |
| General   Voltage error compensation table of current 1 | Table of voltage error compensation about current #1                 |
| General   Voltage error compensation table of current 2 | Table of voltage error compensation about current #2                 |
| General   Voltage error compensation table of current 3 | Table of voltage error compensation about current #3                 |
| General   Voltage error compensation table of current 4 | Table of voltage error compensation about current #4                 |
| General   Voltage error compensation table of current 5 | Table of voltage error compensation about current #5                 |
| Design Parameter   Current PI loop omega                | Current PI control omega parameter [Hz].                             |
| Design Parameter   Current PI loop zeta                 | Current PI control zeta parameter.                                   |
| Motor Parameter   Pole pairs                            | Pole pairs of target motor.                                          |
| Motor Parameter   Resistance (ohm)                      | Resistance of motor [ohm].                                           |
| Motor Parameter   Inductance of d-axis (H)              | D-axis inductance [H].                                               |
| Motor Parameter   Inductance of q-axis (H)              | Q-axis inductance [H].                                               |
| Motor Parameter   Permanent magnetic flux (Wb)          | Magnetic flux [Wb].                                                  |
| Motor Parameter   Rotor inertia (kgm^2)                 | Rotor inertia [kgm^2].                                               |

Table 3-15 Configuration Options initial value(rm\_motor\_current.h)

| Options                                                 | RA6T2       | RA4T1       | RA6T3       | RA8T1       |
|---------------------------------------------------------|-------------|-------------|-------------|-------------|
| General   Shunt type                                    | 2shunt      | 2shunt      | 2shunt      | 2shunt      |
| General   Current control decimation                    | 0           | 1           | 0           | 0           |
| General   PWM carrier frequency (kHz)                   | 20.0        | 20.0        | 20.0        | 20.0        |
| General   Input voltage (V)                             | 24.0        | 24.0        | 24.0        | 24.0        |
| General   Sample delay compensation                     | Enable      | Enable      | Enable      | Disable     |
| General   Period magnification value                    | 1.5         | 1.5         | 1.5         | 1.5         |
| General   Voltage error compensation                    | Enable      | Enable      | Enable      | Enable      |
| General   Voltage error compensation table of voltage 1 | 0.477       | 0.477       | 0.477       | 0.477       |
| General   Voltage error compensation table of voltage 2 | 0.742       | 0.742       | 0.742       | 0.742       |
| General   Voltage error compensation table of voltage 3 | 0.892       | 0.892       | 0.892       | 0.892       |
| General   Voltage error compensation table of voltage 4 | 0.979       | 0.979       | 0.979       | 0.979       |
| General   Voltage error compensation table of voltage 5 | 1.009       | 1.009       | 1.009       | 1.009       |
| General   Voltage error compensation table of current 1 | 0.021       | 0.021       | 0.021       | 0.021       |
| General   Voltage error compensation table of current 2 | 0.034       | 0.034       | 0.034       | 0.034       |
| General   Voltage error compensation table of current 3 | 0.064       | 0.064       | 0.064       | 0.064       |
| General   Voltage error compensation table of current 4 | 0.158       | 0.158       | 0.158       | 0.158       |
| General   Voltage error compensation table of current 5 | 0.400       | 0.400       | 0.400       | 0.400       |
| Design Parameter   Current PI loop omega                | 300.0       | 300.0       | 300.0       | 300.0       |
| Design Parameter   Current PI loop zeta                 | 1.0         | 1.0         | 1.0         | 1.0         |
| Motor Parameter   Pole pairs                            | 4           | 4           | 4           | 4           |
| Motor Parameter   Resistance (ohm)                      | 1.3         | 1.3         | 1.3         | 1.3         |
| Motor Parameter   Inductance of d-axis (H)              | 0.0013      | 0.0013      | 0.0013      | 0.0013      |
| Motor Parameter   Inductance of q-axis (H)              | 0.0013      | 0.0013      | 0.0013      | 0.0013      |
| Motor Parameter   Permanent magnetic flux (Wb)          | 0.01119     | 0.01119     | 0.01119     | 0.01119     |
| Motor Parameter   Rotor inertia (kgm^2)                 | 0.000003666 | 0.000003666 | 0.000003666 | 0.000003666 |

Table 3-16 Configuration Options (rm motor speed.h)

| Table 3-16 Configuration Options (rm_motor_spe<br>Options           | Description                                                                                                |  |  |  |
|---------------------------------------------------------------------|----------------------------------------------------------------------------------------------------|--|--|--|
| Common   Position support                                           | Support position control                                                                                   |  |  |  |
| General   Speed control period (sec)                                | The period of speed control process [sec].                                                                 |  |  |  |
| General   Step of speed climbing (rpm)                              | The step of speed fluctuation [rpm]. Program controls speed by this step at acceleration and deceleration. |  |  |  |
| General   Maximum rotational speed (rpm)                            | Maximum rotational speed [rpm]                                                                             |  |  |  |
| General   Speed LPF omega                                           | Speed LPF parameter omega [Hz].                                                                            |  |  |  |
| General   Limit of q-axis current (A)                               | Limit of q-axis current [A].                                                                               |  |  |  |
| General   Step of speed feedback at open-loop                       | Rate of reference speed for feedback speed limiter at Open-Loop.                                           |  |  |  |
| General   Natural frequency                                         | Natural frequency for disturbance speed observer.                                                          |  |  |  |
| General   Open-loop damping                                         | Select enable/disable of damping control at Open-Loop.                                                     |  |  |  |
| General   Flux weakening                                            | Select enable/disable of flux weakening control at high speed.                                             |  |  |  |
| General   Torque compensation for sensorless transition             | Select enable/disable of soft switching at the transition from Open-Loop to PI control.                    |  |  |  |
| General   Speed observer                                            | Select enable/disable of speed observer process                                                            |  |  |  |
| General   Selection of speed observer                               | Select the method of speed observer                                                                        |  |  |  |
| General   Control method                                            | Select the position control method.                                                                        |  |  |  |
| Open-Loop   Step of d-axis current climbing                         | The d-axis current reference ramping up rate [A/msec].                                                     |  |  |  |
| Open-Loop   Step of d-axis current descending                       | The d-axis current reference ramping down rate [A/msec].                                                   |  |  |  |
| Open-Loop   Step of q-axis current descending ratio                 | The q-axis current reference ramping down proportion to reference before open-loop [A/msec].               |  |  |  |
| Open-Loop   Reference of d-axis current                             | The d-axis current reference in open-loop drive [A].                                                       |  |  |  |
| Open-Loop   Threshold of speed control descending                   | The speed threshold [rad/s] to ramp down the d-axis current [rpm].                                         |  |  |  |
| Open-Loop   Threshold of speed control climbing                     | The speed threshold [rad/s] to ramp up the d-axis current [rpm].                                           |  |  |  |
| Open-Loop   Period between open-loop to BEMF (sec)                  | Time to switch open-loop to sensor-less [sec].                                                             |  |  |  |
| Open-Loop   Phase error(degree) to decide sensor-less switch timing | Phase error to decide sensor-less switch timing (electrical angle) [degree].                               |  |  |  |
| Design parameter   Speed PI loop omega                              | Speed PI Control parameter omega.                                                                          |  |  |  |
| Design parameter   Speed PI loop zeta                               | Speed PI Control parameter zeta.                                                                           |  |  |  |
| Design parameter   Estimated d-axis HPF omega                       | Natural frequency [Hz] for HPF in open-loop damping gain design.                                           |  |  |  |
| Design parameter   Open-loop damping zeta                           | Damping ratio for open-loop damping gain design.                                                           |  |  |  |
| Design parameter   Cutoff frequency of phase error LPF              | The cut-off frequency [Hz] of phase error LPF gain design.                                                 |  |  |  |
| Design parameter   Speed observer omega                             | Speed observer omega.                                                                                      |  |  |  |
| Design parameter   Speed observer zeta                              | Speed observer zeta.                                                                                       |  |  |  |
| Motor Parameter   Pole pairs                                        | Pole pairs of target motor.                                                                                |  |  |  |
| Motor Parameter   Resistance (ohm)                                  | Resistance of motor [ohm].                                                                                 |  |  |  |
| Motor Parameter   Inductance of d-axis (H)                          | D-axis inductance [H].                                                                                     |  |  |  |
| Motor Parameter   Inductance of q-axis (H) Q-axis inductance [H].   |                                                                                                    |  |  |  |
| Motor Parameter   inductance of q-axis (H)                          |                                                                                                    |  |  |  |
| Motor Parameter   Permanent magnetic flux (Wb)                      | Magnetic flux [Wb].                                                                                        |  |  |  |

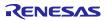

Table 3-17 Configuration Options initial value(rm\_motor\_speed.h)

| Options                                                             | RA6T2       | RA4T1       | RA6T3       | RA8T1       |
|---------------------------------------------------------------------|-------------|-------------|-------------|-------------|
| Common   Position support                                           | -           | -           | -           | -           |
| General   Speed control period (sec)                                | 0.0005      | 0.001       | 0.0005      | 0.0005      |
| General   Step of speed climbing (rpm)                              | 0.5         | 1.0         | 0.5         | 0.5         |
| General   Maximum rotational speed (rpm)                            | 2400.0      | 2400.0      | 2400.0      | 2400.0      |
| General   Speed LPF omega                                           | 10.0        | 10.0        | 10.0        | 10.0        |
| General   Limit of q-axis current (A)                               | 1.67        | 1.67        | 1.67        | 1.67        |
| General   Step of speed feedback at open-loop                       | 0.2         | 0.2         | 0.2         | 0.2         |
| General   Natural frequency                                         | 100.0       | 100.0       | 100.0       | 100.0       |
| General   Open-loop damping                                         | Enable      | Enable      | Enable      | Enable      |
| General   Flux weakening                                            | Disable     | Disable     | Disable     | Disable     |
| General   Torque compensation for sensorless transition             | Enable      | Enable      | Enable      | Enable      |
| General   Speed observer                                            | Disable     | Disable     | Disable     | Disable     |
| General   Selection of speed observer                               | Normal      | Normal      | Normal      | Normal      |
| General   Control method                                            | -           | -           | -           | -           |
| Open-Loop   Step of d-axis current climbing                         | 0.3         | 0.6         | 0.3         | 0.3         |
| Open-Loop   Step of d-axis current descending                       | 0.3         | 0.6         | 0.3         | 0.3         |
| Open-Loop   Step of q-axis current descending ratio                 | 1.0         | 1.0         | 1.0         | 1.0         |
| Open-Loop   Reference of d-axis current                             | 0.3         | 0.3         | 0.3         | 0.3         |
| Open-Loop   Threshold of speed control descending                   | 500         | 500         | 500         | 500         |
| Open-Loop   Threshold of speed control climbing                     | 400         | 400         | 400         | 400         |
| Open-Loop   Period between open-loop to BEMF (sec)                  | 0.025       | 0.025       | 0.025       | 0.025       |
| Open-Loop   Phase error(degree) to decide sensor-less switch timing | 10          | 10          | 10          | 10          |
| Design parameter   Speed PI loop omega                              | 3.0         | 5.0         | 3.0         | 3.0         |
| Design parameter   Speed PI loop zeta                               | 1.0         | 1.0         | 1.0         | 1.0         |
| Design parameter   Estimated d-axis HPF omega                       | 2.5         | 2.5         | 2.5         | 2.5         |
| Design parameter   Open-loop damping zeta                           | 1.0         | 1.0         | 1.0         | 1.0         |
| Design parameter   Cutoff frequency of phase error LPF              | 10.0        | 10.0        | 10.0        | 10.0        |
| Design parameter   Speed observer omega                             | -           | -           | -           | -           |
| Design parameter   Speed observer zeta                              | -           | -           | -           | -           |
| Motor Parameter   Pole pairs                                        | 4           | 4           | 4           | 4           |
| Motor Parameter   Resistance (ohm)                                  | 1.3         | 1.3         | 1.3         | 1.3         |
| Motor Parameter   Inductance of d-axis (H)                          | 0.0013      | 0.0013      | 0.0013      | 0.0013      |
| Motor Parameter   Inductance of q-axis (H)                          | 0.0013      | 0.0013      | 0.0013      | 0.0013      |
| Motor Parameter   Permanent magnetic flux (Wb)                      | 0.01119     | 0.01119     | 0.01119     | 0.01119     |
| Motor Parameter   Rotor inertia (kgm^2)                             | 0.000003666 | 0.000003666 | 0.000003666 | 0.000003666 |

Table 3-18 Configuration Options (rm\_motor\_estimate.h)

| Options                                      |                          | Description                                                  |
|----------------------------------------------|--------------------------|--------------------------------------------------------------|
| Motor Parameter                              | Pole pairs               | Pole pairs of target motor.                                  |
| Motor Parameter                              | Resistance (ohm)         | Resistance of motor [ohm].                                   |
| Motor Parameter                              | Inductance of d-axis (H) | D-axis inductance [H].                                       |
| Motor Parameter                              | Inductance of q-axis (H) | Q-axis inductance [H].                                       |
| Motor Parameter                              | Permanent magnetic flux  | Magnetic flux [Wb].                                          |
| (Wb)                                         |                          |                                                              |
| Motor Parameter                              | Rotor inertia (kgm^2)    | Rotor inertia [kgm^2].                                       |
| Motor Parameter                              | Nominal current (Arms)   | Nominal current [Arms]                                       |
| Openloop damping                             |                          | Select enable/disable of Open-Loop Damping Control           |
| Natural frequency of BEMF observer           |                          | Natural frequency for BEMF observer [Hz].                    |
| Damping ratio of BEMF observer               |                          | Damping ratio for BEMF observer.                             |
| Natural frequency of PLL Speed estimate loop |                          | Natural frequency for rotor position Phase-Locked Loop [Hz]. |
| Damping ratio of PLL Speed estimate loop     |                          | Damping ratio for rotor position Phase-Locked Loop.          |
| Control period                               |                          | Period of Speed Control [sec]                                |

Table 3-19 Configuration Options initial value(rm\_motor\_estimate.h)

| Options                                        | RA6T2       | RA4T1       | RA6T3       | RA8T1       |
|------------------------------------------------|-------------|-------------|-------------|-------------|
| Motor Parameter   Pole pairs                   | 4           | 4           | 4           | 4           |
| Motor Parameter   Resistance (ohm)             | 1.3         | 1.3         | 1.3         | 1.3         |
| Motor Parameter   Inductance of d-axis (H)     | 0.0013      | 0.0013      | 0.0013      | 0.0013      |
| Motor Parameter   Inductance of q-axis (H)     | 0.0013      | 0.0013      | 0.0013      | 0.0013      |
| Motor Parameter   Permanent magnetic flux (Wb) | 0.01119     | 0.01119     | 0.01119     | 0.01119     |
| Motor Parameter   Rotor inertia (kgm^2)        | 0.000003666 | 0.000003666 | 0.000003666 | 0.000003666 |
| Motor Parameter   Nominal current (Arms)       | 1.67        | 1.67        | 1.67        | 1.67        |
| Openloop damping                               | Enable      | Enable      | Enable      | Enable      |
| Natural frequency of BEMF observer             | 1000.0      | 1000.0      | 1000.0      | 1000.0      |
| Damping ratio of BEMF observer                 | 1.0         | 1.0         | 1.0         | 1.0         |
| Natural frequency of PLL Speed estimate loop   | 20.0        | 20.0        | 20.0        | 20.0        |
| Damping ratio of PLL Speed estimate loop       | 1.0         | 1.0         | 1.0         | 1.0         |
| Control period                                 | 0.00005     | 0.0001      | 0.00005     | 0.00005     |

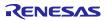

# Table 3-20 Configuration Options(rm\_motor\_driver.h)

| Options         Description           Common   ADC_B Support         ADC_B module support           Common   Shared ADC support         Selection of using shared ADC module           Common   Supported Motor Number         Number of driven motors           General   Shunt type         Current detection method selection           General   Modulation method         Selection of the method of modulation           General   PWM output port UP         Port setting of U phase upper arm |            |
|----------------------------------------------------------------------------------------------------|------------|
| Common   Shared ADC support       Selection of using shared ADC module         Common   Supported Motor Number       Number of driven motors         General   Shunt type       Current detection method selection         General   Modulation method       Selection of the method of modulation                                                                                                    |            |
| Common   Supported Motor Number       Number of driven motors         General   Shunt type       Current detection method selection         General   Modulation method       Selection of the method of modulation                                                                                                    |            |
| General   Shunt type Current detection method selection General   Modulation method Selection of the method of modulation                                                                                                    |            |
| General   Modulation method Selection of the method of modulation                                                                                                    |            |
|                                                                                                    |            |
| Control   1 11111 Catipat port of                                                                                                    |            |
| General   PWM output port UN Port setting of U phase lower arm                                                                                                    |            |
| General   PWM output port VP Port setting of V phase upper arm                                                                                                    |            |
| General   PWM output port VN Port setting of V phase lower arm                                                                                                    |            |
| General   PWM output port WP Port setting of W phase upper arm                                                                                                    |            |
| General   PWM output port WN Port setting of W phase lower arm                                                                                                    |            |
| General   PWM Timer Frequency (MHz)   PWM Timer Clock Frequency [MHz]                                                                                                    |            |
| General   PWM Carrier Period (Microseconds)   PWM Carrier Period [Microseconds]                                                                                                    |            |
| General   Dead Time (Raw Counts)  PWM Dead time [raw counts]                                                                                                    |            |
| General   Current Range (A)  Measurement Range of Electric current [A]                                                                                                    |            |
| General   Voltage Range (V)  Measurement Range of Inverter Voltage [V]                                                                                                    |            |
| General   Counts for current offset measurement   Counts of measurement the offset of A/D Conve                                                                                                    | ersion     |
| at electric current input.                                                                                                    | 3101011    |
| General   A/D conversion channel for U Phase current  A/D channel for U-phase current                                                                                                    |            |
| General   A/D conversion channel for W Phase current   A/D channel for W-phase current                                                                                                    |            |
| General   A/D conversion channel for Main Line                                                                                                    |            |
| Voltage                                                                                                    |            |
| General   A/D conversion channel for V Phase current                                                                                                    |            |
| General   A/D conversion channel for sin signal A/D channel for sin signal                                                                                                    |            |
| General   A/D conversion channel for cos signal A/D channel for cos signal                                                                                                    |            |
| General   Using ADC scan group   Set ADC scan group according to ADC module                                                                                                    | setting.   |
| General   A/D conversion unit for U Phase current  Select the A/D conversion module for U phase current                                                                                                    |            |
| General   A/D conversion unit for W Phase current  Select the A/D conversion module for W phase                                                                                                    |            |
| General   A/D conversion unit for main line voltage   Select the A/D conversion module for main line                                                                                                    |            |
| General   A/D conversion unit for V Phase current  Select the A/D conversion module for V phase current                                                                                                    |            |
| General   A/D conversion unit for sin signal   Select the A/D conversion module for sin signal                                                                                                    |            |
| General   A/D conversion unit for cos signal   Select the A/D conversion module for cos signal                                                                                                    |            |
| General   ADC interrupt module   Select from which module ADC interrupt happer                                                                                                    | าร         |
| General   Adjustment value to current A/D                                                                                                    |            |
| General   Minimum difference of PWM duty  Minimum difference of PWM duty                                                                                                    | hunt)      |
|                                                                                                    |            |
| 1 1 1 1                                                                                                    | iurit)     |
| General   1shunt interrupt phase   Which phase is used to detect 1shunt current                                                                                                    |            |
| (for 1shunt)                                                                                                    |            |
| General   Input Voltage (V) Range of input for main line voltage                                                                                                    |            |
| General   Resolution of A/D conversion Resolution of A/D conversion                                                                                                    |            |
| Please set same value with ADC module setting                                                                                                    | <b>j</b> . |
| General   Offset of A/D conversion for current  Offset level of A/D conversion input for current                                                                                                    |            |
| Please set according to the circuit.                                                                                                    |            |
| General   Conversion level of A/D conversion for Conversion level of A/D conversion for voltage                                                                                                    |            |
| voltage Please set when the CPU main voltage is different                                                                                                    | ≥nt        |
| <u> </u>                                                                                                    | J11L.      |
| General   GTIOCA stop level Output level of upper arm at stop status                                                                                                    |            |
| General   GTIOCB stop level Output level of lower arm at stop status                                                                                                    |            |
| Modulation   Maximum duty  Maximum duty of PWM                                                                                                    |            |
| Maximum duty except dead time.                                                                                                    |            |

Table 3-21 Configuration Options initial value(rm\_motor\_driver.h)

| Options                                                | RA6T2                     | RA4T1                     | RA6T3                     | RA8T1                     |
|--------------------------------------------------------|---------------------------|---------------------------|---------------------------|---------------------------|
| Common   ADC_B Support                                 | Enabled                   | -                         | -                         | -                         |
| Common   Shared ADC support                            | Disabled                  | Disabled                  | Disabled                  | Disabled                  |
| Common   Supported Motor Number                        | 1                         | 1                         | 1                         | 1                         |
| General   Shunt type                                   | 2shunt                    | 2shunt                    | 2shunt                    | 2shunt                    |
| General   Modulation method                            | SVPWM                     | SVPWM                     | SVPWM                     | SVPWM                     |
| General   PWM output port UP                           | BSP_IO_PORT<br>_11_PIN_04 | BSP_IO_PORT<br>_04_PIN_09 | BSP_IO_PORT<br>_04_PIN_09 | BSP_IO_PORT<br>_01_PIN_15 |
| General   PWM output port UN                           | BSP_IO_PORT<br>_11_PIN_05 | BSP_IO_PORT<br>_04_PIN_08 | BSP_IO_PORT<br>_04_PIN_08 | BSP_IO_PORT<br>_06_PIN_09 |
| General   PWM output port VP                           | BSP_IO_PORT<br>_11_PIN_06 | BSP_IO_PORT<br>_01_PIN_03 | BSP_IO_PORT<br>_01_PIN_03 | BSP_IO_PORT<br>_01_PIN_13 |
| General   PWM output port VN                           | BSP_IO_PORT<br>_11_PIN_07 | BSP_IO_PORT<br>_01_PIN_02 | BSP_IO_PORT<br>_01_PIN_02 | BSP_IO_PORT<br>_01_PIN_14 |
| General   PWM output port WP                           | BSP_IO_PORT<br>_11_PIN_08 | BSP_IO_PORT<br>_01_PIN_11 | BSP_IO_PORT<br>_01_PIN_11 | BSP_IO_PORT<br>_03_PIN_00 |
| General   PWM output port WN                           | BSP_IO_PORT<br>_11_PIN_09 | BSP_IO_PORT<br>_01_PIN_12 | BSP_IO_PORT<br>_01_PIN_12 | BSP_IO_PORT<br>_01_PIN_12 |
| General   PWM Timer Frequency (MHz)                    | 120.0                     | 100.0                     | 100.0                     | 120.0                     |
| General   PWM Carrier Period (Microseconds)            | 50.0                      | 50.0                      | 50.0                      | 50.0                      |
| General   Dead Time (Raw Counts)                       | 240                       | 200                       | 200                       | 240                       |
| General   Current Range (A)                            | 16.5                      | 16.5                      | 16.5                      | 16.5                      |
| General   Voltage Range (V)                            | 73.26                     | 73.26                     | 73.26                     | 73.26                     |
| General   Counts for current offset measurement        | 500                       | 500                       | 500                       | 500                       |
| General   A/D conversion channel for U Phase current   | 4                         | 0                         | 0                         | 0                         |
| General   A/D conversion channel for W Phase current   | 0                         | 2                         | 2                         | 2                         |
| General   A/D conversion channel for Main Line Voltage | 6                         | 4                         | 4                         | 8                         |
| General   A/D conversion channel for V Phase current   | -                         | -                         | -                         | -                         |
| General   A/D conversion channel for sin signal        | -                         | -                         | -                         | -                         |
| General   A/D conversion channel for cos signal        | -                         | -                         | -                         | -                         |
| General   Using ADC scan group                         | 0                         | -                         | -                         | -                         |

Table 3-22 Configuration Options initial value(rm\_motor\_driver.h)

| Options                                                  | RA6T2          | RA4T1          | RA6T3          | RA8T1          |
|----------------------------------------------------------|----------------|----------------|----------------|----------------|
| General   A/D conversion unit for U<br>Phase current     | -              | 0              | 0              | 0              |
| General   A/D conversion unit for W Phase current        | -              | 0              | 0              | 0              |
| General   A/D conversion unit for main line voltage      | -              | 0              | 0              | 0              |
| General   A/D conversion unit for V Phase current        | -              | -              | -              | -              |
| General   A/D conversion unit for sin signal             | -              | -              | -              | -              |
| General   A/D conversion unit for cos signal             | -              | -              | -              | -              |
| General   ADC interrupt module                           | -              | 1st            | 1st            | 1st            |
| General   Adjustment value to current A/D                | -              | -              | -              | -              |
| General   Minimum difference of PWM duty                 | -              | -              | -              | -              |
| General   Adjustment delay of A/D conversion             | -              | -              | -              | -              |
| General   1shunt interrupt phase                         | -              | -              | -              | -              |
| General   Input Voltage (V)                              | 24.0           | 24.0           | 24.0           | 24.0           |
| General   Resolution of A/D conversion                   | 0xFFF          | 0xFFF          | 0xFFF          | 0xFFF          |
| General   Offset of A/D conversion for current           | 0x7FF          | 0x7FF          | 0x7FF          | 0x7FF          |
| General   Conversion level of A/D conversion for voltage | 1.0            | 1.0            | 1.0            | 1.0            |
| General   GTIOCA stop level                              | Pin Level Low  | Pin Level Low  | Pin Level Low  | Pin Level Low  |
| General   GTIOCB stop level                              | Pin Level High | Pin Level High | Pin Level High | Pin Level High |
| Modulation   Maximum duty                                | 0.9375         | 0.9375         | 0.9375         | 0.9375         |

# 3.4 Control flowcharts

#### 3.4.1 Main process

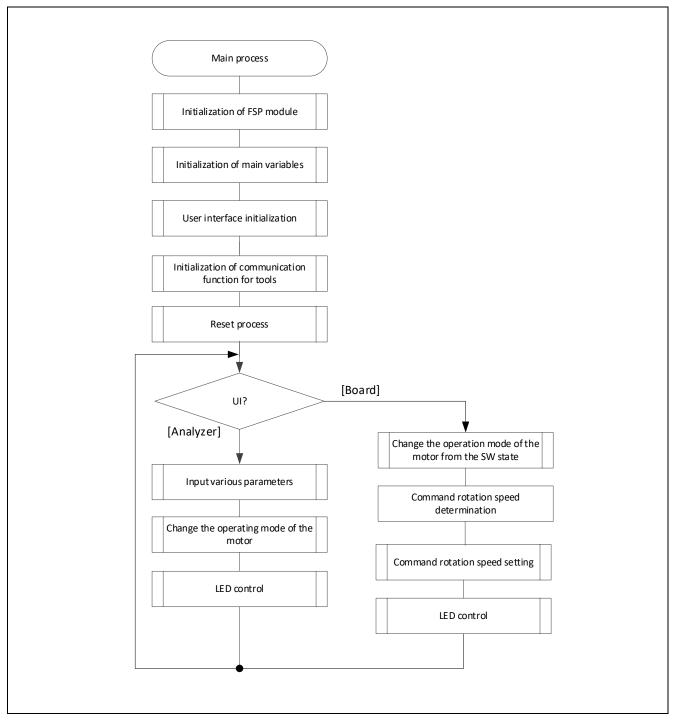

Figure 3-7 Main Process Flowchart

# 3.4.2 Current Control Period Interrupt (Carrier synchronized Interrupt) Process

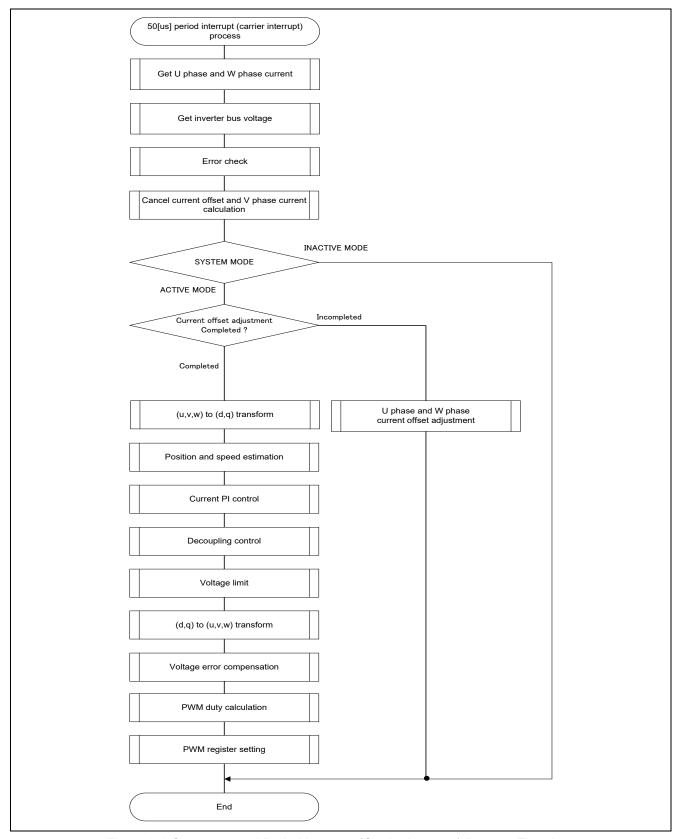

Figure 3-8 Current control Period Interrupt (Carrier Interrupt) Process Flowchart

# 3.4.3 Speed control Period Interrupt Process

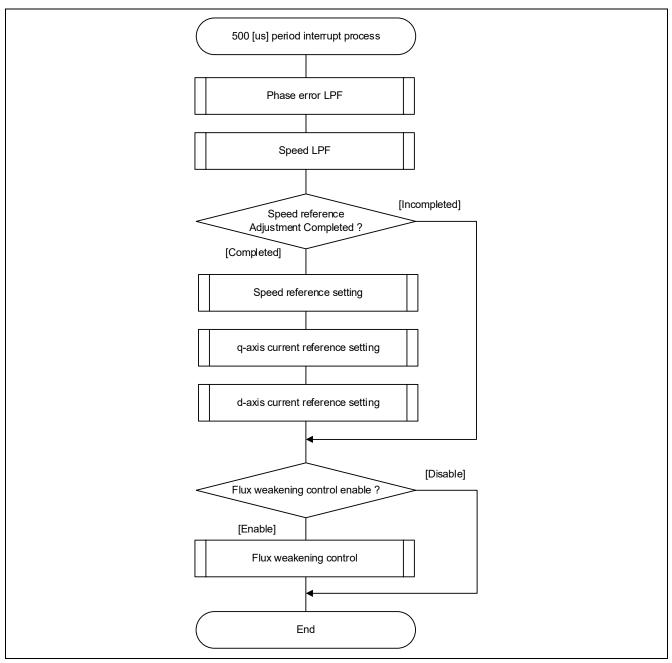

Figure 3-9 Speed Control Period Interrupt Process Flowchart

# 3.4.4 Over Current Detection Interrupt Process

The overcurrent detection interrupt is an interrupt that occurs when an external overcurrent detection signal is input. The PWM output terminal are put in the high impedance state. Therefore, at the start of execution of this interrupt processing, the PWM output terminal is already in the high impedance state and the output to the motor had been stopped.

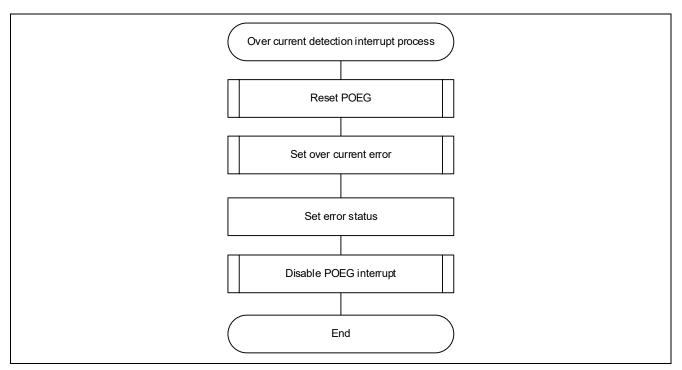

Figure 3-10 Over Current Detection Interrupt Process Flowchart

# 4. Evaluation environment explanation

# 4.1 Importing the Demo Project

The sample application provided with this document may be imported into e<sup>2</sup>studio using the steps in this section.

1. Select File → Import.

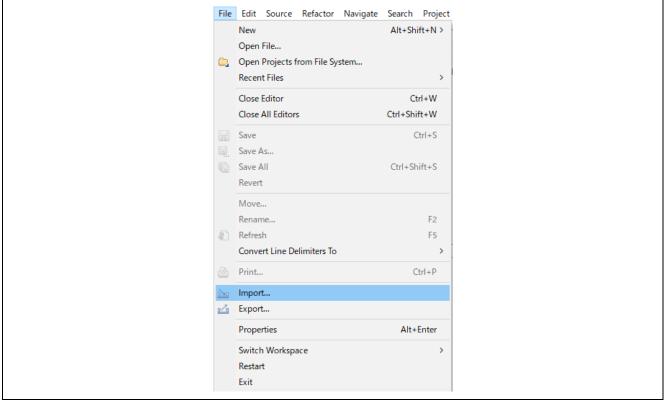

Figure 4-1 File Menu

2. Select "Existing Projects into Workspace".

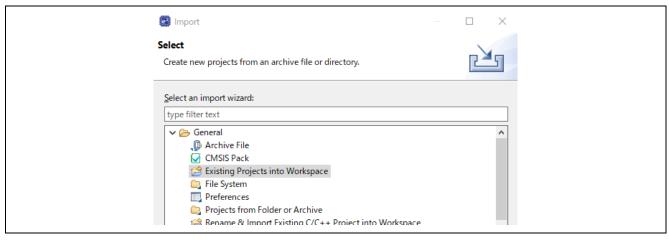

Figure 4-2 Import Wizard Selection

3. Click "Browse..." button and select the demo project. Click Finish button and the demo project is imported.

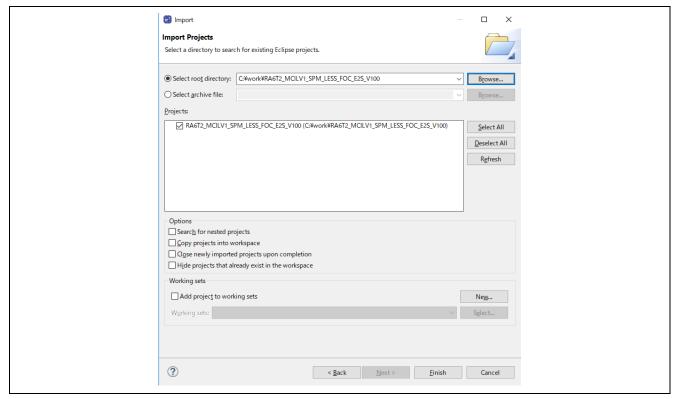

Figure 4-3 Import Projects

# 4.2 Building and Debugging

Refer to the "e<sup>2</sup>studio Getting Started Guide (R20UT4204)".

#### 4.3 Quick Start

When executing the sample code only in the evaluation environment without using Renesas motor workbench, the Quick Start Sample Project can be executed with the following procedure.

- (1) After turning on stabilized power supply or executing reset, LED1, and LED2 on the inverter board are both off and the motor stops.
- (2) IF the toggle switch (SW1) on the inverter board is turned on, the motor starts to rotate. Every time the toggle switch (SW1) is changed, motor rotation starts/stops alternately. If the motor rotates normally, LED1 is on. However, if LED2 on the inverter board is also on, error is occurring.
- (3) In order to change the direction of the motor rotation, adjust it with the variable resistor (VR) on the inverter board.
  - Turn the variable resistor (VR) right: Motor rotates clockwise
  - · Turn the variable resistor (VR) left: Motor rotates counterclockwise
- (4) If error occurs, LED2 on the inverter board lighten, and the motor rotation stops. To restore, the toggle switch (SW1) on the inverter board needs to be turned off, then the switch (SW2) to be pushed and released.
- (5) In order to stop the operation check, turn off the output of the stabilized power supply after making sure that the motor rotation has already stopped.

# 4.4 Motor Control Development Support Tool 'Renesas Motor Workbench'

#### 4.4.1 Overview

In the target software of this application note, the motor control development support tool "Renesas Motor Workbench" is used as a user interface (rotating/stop motor, set rotation speed reference, etc). Please refer to 'Renesas Motor Workbench User's Manual' for usage and more details.

You can find 'Renesas Motor Workbench' on Renesas Electronics Corporation website.

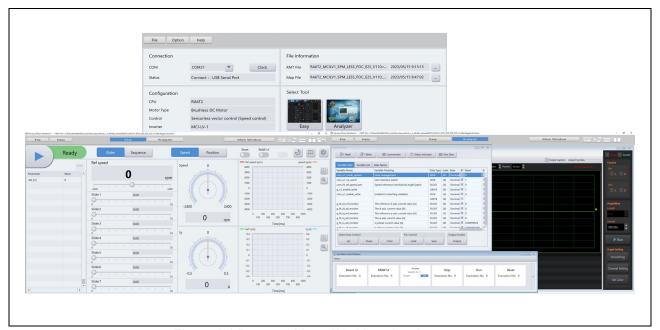

Figure 4-4 Renesas Motor Workbench - Appearance

# Set up for "Renesas Motor Workbench"

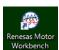

- (1) Start 'Renesas Motor Workbench' by clicking this icon.
- (2) Drop down menu [File] → [Open RMT File(O)].
  And select RMT file in '[Project Folder]/src/application/user interface/ics/'.
- (3) Use the 'Connection' [COM] select menu to choose the COM port.
- (4) Click the Analyzer button of Select Tool to activate Analyzer function.
- (5) Please refer to '4.5.2 Easy function operation example' or '4.5.4 Operation Example for Analyzer' for motor driving operation.

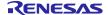

# 4.4.2 Easy function operation example

The following is an example of operating the motor using the Easy function.

- Change the user interface to use Renesas Motor Workbench
- (1) Turn on "RMW UI".

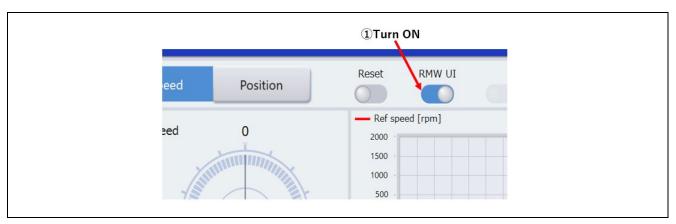

Figure 4-5 Procedure for changing to use Renesas Motor Workbench

- Start rotation of the motor.
- (1) Click 'Run' button.
- (2) Set 'Ref speed' as speed reference by slider. You also can input target value in numeral area directly.

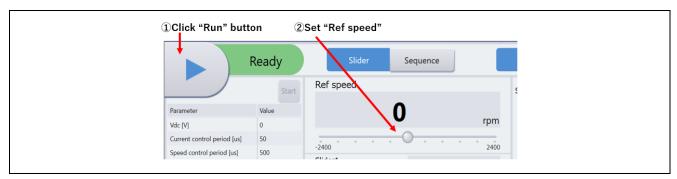

Figure 4-6 Motor rotation procedure

- Stop the motor
- (1) Click the "Stop" button

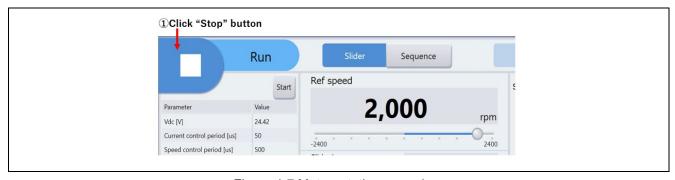

Figure 4-7 Motor rotation procedure

- Processing when it stops (error)
- (1) Turn on "Reset" button.
- (2) Turn off "Reset" button

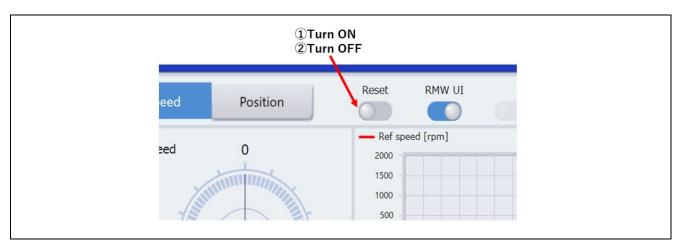

Figure 4-8 Error clearing procedure

# 4.4.3 List of variables for Analyzer function

Table 4-1 is a list of variables for Analyzer. These variables are reflected to the corresponding variables when the same values as g\_u1\_enable\_write are written to com\_u1\_enable\_write. However, note that variables with (\*) do not depend on com\_u1\_enable\_write.

**Table 4-1 List of Variables for Analyzer** 

| Variable name Type               |          | Content                                                                                          |  |  |
|----------------------------------|----------|--------------------------------------------------------------------------------------------------|--|--|
|                                  |          | User interface switch                                                                            |  |  |
| com_u1_sw_userif (*)             | uint8_t  | 0: Analyzer use                                                                                  |  |  |
|                                  |          | 1: Board user interface use (default)                                                            |  |  |
| com_u1_mode_system(*)            | uint8_t  | State management                                                                                 |  |  |
|                                  |          | 0: Stop mode 1: Run mode 3: Reset                                                                |  |  |
| com_f4_ref_speed_rpm             | float    | Speed reference (mechanical angle) [rpm]                                                         |  |  |
| com_u2_mtr_pp                    | uint16_t | Number of pole pairs                                                                             |  |  |
| com_f4_mtr_r                     | float    | Resistance [Ω]                                                                                   |  |  |
| com_f4_mtr_ld                    | float    | d-axis Inductance [H]                                                                            |  |  |
| com_f4_mtr_lq                    | float    | q-axis Inductance [H]                                                                            |  |  |
| com_f4_mtr_m                     | float    | Magnetic Flux [Wb]                                                                               |  |  |
| com_f4_mtr_j                     | float    | Inertia [kgm^2]                                                                                  |  |  |
| com_f4_current_omega             | float    | Natural frequency of current control system [Hz]                                                 |  |  |
| com_f4_current_zeta              | float    | Damping ratio of current control system                                                          |  |  |
| com_f4_speed_omega               | float    | Natural frequency of speed control system [Hz]                                                   |  |  |
| com_f4_speed_zeta                | float    | Damping ratio of speed control system                                                            |  |  |
| com_f4_e_obs_omega floa          |          | Natural frequency of BEMF estimation system [Hz]                                                 |  |  |
| com_f4_e_obs_zeta                | float    | Damping ratio of BEMF estimation system                                                          |  |  |
| com_f4_pll_est_omega             | float    | Natural frequency of position estimation system [Hz]                                             |  |  |
| com_f4_pll_est_zeta              | float    | Damping ratio of position estimation system                                                      |  |  |
| com_f4_ref_id                    | float    | d-axis current reference in open loop mode [A]                                                   |  |  |
| com_f4_ol_id_up_step             | float    | d-axis current reference ramping up rate                                                         |  |  |
| com_f4_ol_id_down_step           | float    | d-axis current reference ramping down rate                                                       |  |  |
| com_f4_id_down_speed_rpm         | float    | Speed when start to subtract d-axis current reference (mechanical angle) [rpm]                   |  |  |
| com_f4_id_up_speed_rpm           | float    | Speed when start to add d-axis current reference (mechanical angle) [rpm]                        |  |  |
| com_f4_max_speed_rpm float       |          | Maximum speed value (mechanical angle) [rpm]                                                     |  |  |
| com_f4_overspeed_limit_rpm float |          | Speed limit (mechanical angle) [rpm]                                                             |  |  |
| com_f4_overcurrent_limit float   |          | Over current limit [A]                                                                           |  |  |
| com_f4_iq_limit                  | float    | q-axis current limit [A]                                                                         |  |  |
| com_f4_limit_speed_change        | float    | Change speed limit (electrical angle) [rad/s]                                                    |  |  |
| com_u1_enable_write uint8_t      |          | Enabled to rewriting variables (rewritten when the same values as g_u1_enable_write are written) |  |  |

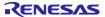

## 4.4.4 Operation Example for Analyzer

Following example shows motor driving operation using Analyzer. Operation is using "Control Window" as shown in Figure 4-4. Regarding specification of "Control Window", refer to 'Renesas Motor Workbench User's Manual'.

- Change the user interface to Analyzer
  - (1) Confirm the check-boxes of column [W?] for 'com u1 sw userif' marks.
  - (2) Input '0' in the [Write] box of 'com\_u1\_sw\_userif'.
  - (3) Click the 'Write' button.
- Driving the motor
  - (1) The [W?] check boxes contain checkmarks for "com\_u1\_mode\_system1", "com\_f4\_ref\_speed\_rpm1", "com\_u1\_enable\_write"
  - (2) Type a reference speed value in the [Write] box of "com\_f4\_ref\_speed\_rpm".
  - (3) Click the "Write" button.
  - (4) Click the "Read" button. Confirm the [Read] box of "com\_f4\_ref\_speed\_rpm", "g\_u1\_enable\_write".
  - (5) Enter the value of "g\_u1\_enable\_write" in the [Write] box of "com\_u1\_enable\_write".
  - (6) Enter "1" in the [Write] box of "com\_u1\_mode\_system".
  - (7) Click the "Write" button.

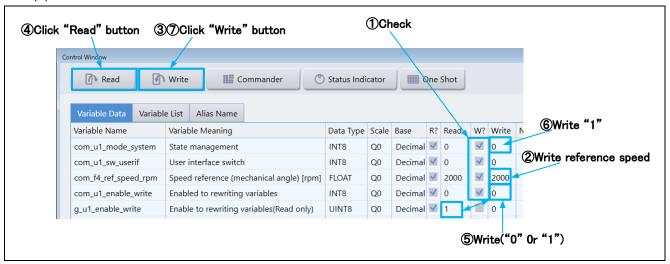

Figure 4-9 Procedure - Driving the motor

- Stop the motor
  - (1) Enter "0" in the [Write] box of "com\_u1\_mode\_system".
  - (2) Click the "Write" button.

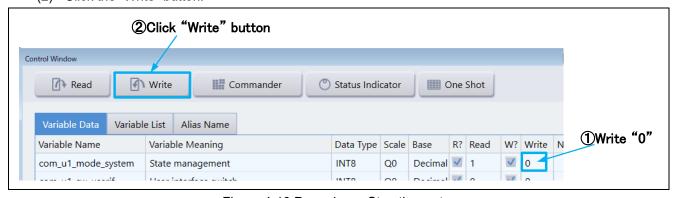

Figure 4-10 Procedure - Stop the motor

- Error cancel operation
  - (1) Enter "3" in the [Write] box of "com\_u1\_mode\_system".
  - (2) Click the "Write" button.

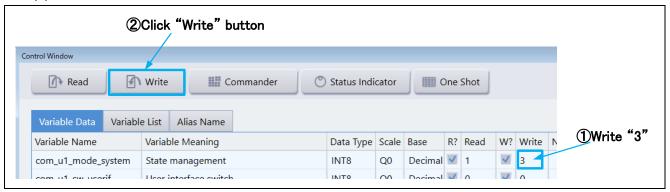

Figure 4-11 Procedure - Error cancel operation

#### 4.4.5 Tuner function

To use the Tuner function, use the executable file provided by Renesas Motor Workbench or "RA6T2(RA8T1,RA6T3,RA4T1)\_MCILV1\_SPM\_LESS\_FOC\_TUNER\_E2S\_Vxxx" included in the sample software.

For details on how to use the Tuner function, refer to the Renesas Motor Workbench User's Manual.

## 4.4.6 Example of changing communication speed

The procedure for changing the communication speed of Renesas Motor Workbench with the sample software is shown below. See the Renesas Motor Workbench User's Manual for the values to change.

- Change the communication speed setting of the sample software (when the required communication rate is 10 Mbps)
  - (1) Change the value of ICS BRR in r mtr ics.h to 1.
  - (2) Change the value of MTR\_ICS\_DECIMATION in r\_mtr\_ics.h to 1.

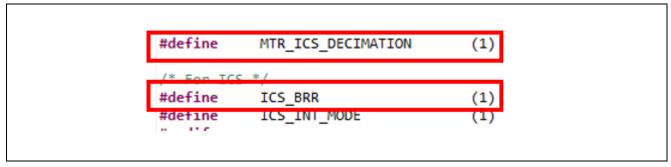

Figure 4-12 Modification of r mtr ics.h

- Change the communication speed setting of Renesas Motor Workbench to connect
  - (1) Press the Clock button on the Main Window to change the value to 80,000,000 This value was calculated by multiplying the default 8,000,000 by 10 because the UART communication baud rate was changed from 1Mbps to 10Mbps.
  - (2) Select the COM of the connected kit in the COM of Connection

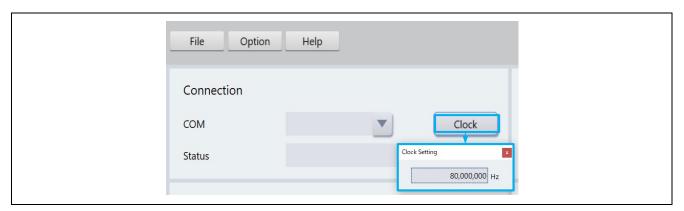

Figure 4-13 Clock frequency setting

If the connection fails, repeat the procedure for reconnecting after resetting the communication board.

## 4.4.7 How to use the built-in communication library

The procedure for connecting to Renesas Motor Workbench using the built-in communication library without using the communication board with the sample software is shown below.

- Connection between PC and CPU board
  - (1) Connect the CPU board and PC via a USB / serial conversion board, etc.
- Preparing a project for built-in communication (example of RA6T2 921600bps)
  - (1) Cancel the registration of ICS2\_RA6T2.o

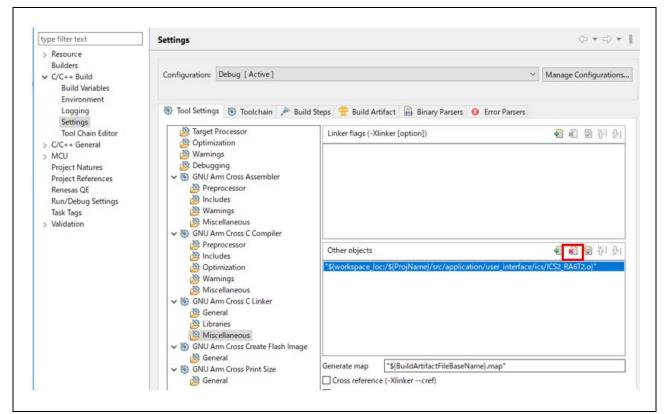

Figure 4-14 Unregister ICS2 RA6T2.o

#### (2) Register ICS2\_RA6T2\_Built\_in.o

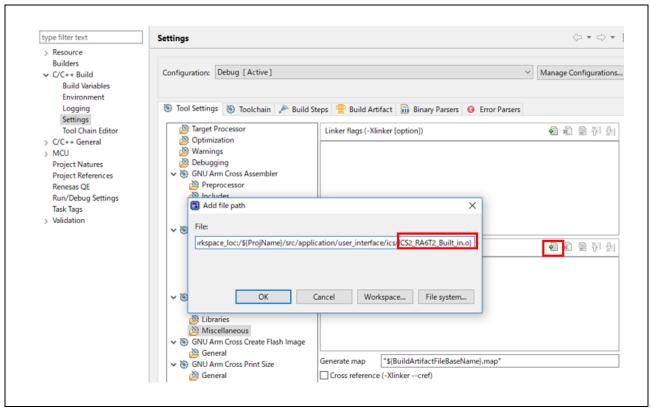

Figure 4-15 Register ICS2\_RA6T2.o

(3) Change the value of USE\_BUILT\_IN in r\_mtr\_ics.h to 1.

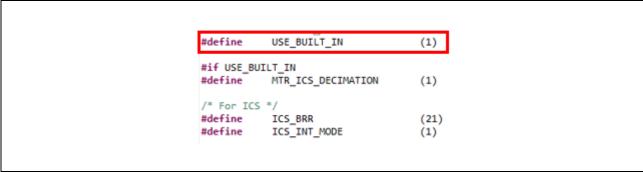

Figure 4-16 Modification of r mtr ics.h

- Change the communication baud rate setting of Renesas Motor Workbench to connect
  - (1) Change the value to 921,600 with Baud rate Dialog from the Option menu of the Main Window.
  - (2) Select the COM port of the connected kit in the COM of Connection.

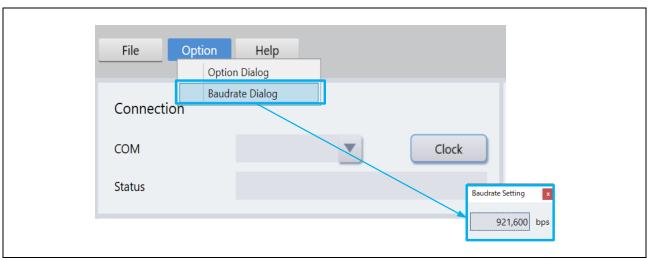

Figure 4-17 Baud rate setting

## 5. Reference Documents

RA6T2 Group User's Manual: Hardware (R01UH0951)

RA4T1 Group User's Manual: Hardware (R01UH0998)

RA6T3 Group User's Manual: Hardware (R01UH0999)

RA8T1 Group User's Manual: Hardware (R01UH1016)

RA Flexible Software Package Documentation

Application note: 'Sensorless vector control for permanent magnet synchronous motor (Algorithm)'

(R01AN3786)

Renesas Motor Workbench User's Manual (R21UZ0004)

Renesas Motor Workbench Quick start guide (R21QS0011)

MCK-RA6T2 User's Manual (R12UZ0091)

MCK-RA4T1 User's Manual (R12UZ0114)

MCK-RA6T3 User's Manual (R12UZ0115)

MCK-RA8T1 User's Manual (R12UZ0133)

# **Revision History**

|      |              | Description |                                    |
|------|--------------|-------------|------------------------------------|
| Rev. | Date         | Page        | Summary                            |
| 1.00 | May 23, 2023 | -           | First edition issued               |
| 1.10 | Jan 23, 2024 | -           | Added description related to RA8T1 |
| 1.11 | Dec 23, 2024 | -           | Update target software             |

# General Precautions in the Handling of Microprocessing Unit and Microcontroller Unit Products

The following usage notes are applicable to all Microprocessing unit and Microcontroller unit products from Renesas. For detailed usage notes on the products covered by this document, refer to the relevant sections of the document as well as any technical updates that have been issued for the products.

1. Precaution against Electrostatic Discharge (ESD)

A strong electrical field, when exposed to a CMOS device, can cause destruction of the gate oxide and ultimately degrade the device operation. Steps must be taken to stop the generation of static electricity as much as possible, and quickly dissipate it when it occurs. Environmental control must be adequate. When it is dry, a humidifier should be used. This is recommended to avoid using insulators that can easily build up static electricity. Semiconductor devices must be stored and transported in an anti-static container, static shielding bag or conductive material. All test and measurement tools including work benches and floors must be grounded. The operator must also be grounded using a wrist strap. Semiconductor devices must not be touched with bare hands. Similar precautions must be taken for printed circuit boards with mounted semiconductor devices.

2. Processing at power-on

The state of the product is undefined at the time when power is supplied. The states of internal circuits in the LSI are indeterminate and the states of register settings and pins are undefined at the time when power is supplied. In a finished product where the reset signal is applied to the external reset pin, the states of pins are not guaranteed from the time when power is supplied until the reset process is completed. In a similar way, the states of pins in a product that is reset by an on-chip power-on reset function are not guaranteed from the time when power is supplied until the power reaches the level at which resetting is specified.

3. Input of signal during power-off state

Do not input signals or an I/O pull-up power supply while the device is powered off. The current injection that results from input of such a signal or I/O pull-up power supply may cause malfunction and the abnormal current that passes in the device at this time may cause degradation of internal elements. Follow the guideline for input signal during power-off state as described in your product documentation.

4. Handling of unused pins

Handle unused pins in accordance with the directions given under handling of unused pins in the manual. The input pins of CMOS products are generally in the high-impedance state. In operation with an unused pin in the open-circuit state, extra electromagnetic noise is induced in the vicinity of the LSI, an associated shoot-through current flows internally, and malfunctions occur due to the false recognition of the pin state as an input signal become possible.

5. Clock signals

After applying a reset, only release the reset line after the operating clock signal becomes stable. When switching the clock signal during program execution, wait until the target clock signal is stabilized. When the clock signal is generated with an external resonator or from an external oscillator during a reset, ensure that the reset line is only released after full stabilization of the clock signal. Additionally, when switching to a clock signal produced with an external resonator or by an external oscillator while program execution is in progress, wait until the target clock signal is stable.

- 6. Voltage application waveform at input pin
  - Waveform distortion due to input noise or a reflected wave may cause malfunction. If the input of the CMOS device stays in the area between  $V_{IL}$  (Max.) and  $V_{IH}$  (Min.) due to noise, for example, the device may malfunction. Take care to prevent chattering noise from entering the device when the input level is fixed, and also in the transition period when the input level passes through the area between  $V_{IL}$  (Max.) and  $V_{IH}$  (Min.).
- 7. Prohibition of access to reserved addresses

Access to reserved addresses is prohibited. The reserved addresses are provided for possible future expansion of functions. Do not access these addresses as the correct operation of the LSI is not quaranteed.

8. Differences between products

Before changing from one product to another, for example to a product with a different part number, confirm that the change will not lead to problems. The characteristics of a microprocessing unit or microcontroller unit products in the same group but having a different part number might differ in terms of internal memory capacity, layout pattern, and other factors, which can affect the ranges of electrical characteristics, such as characteristic values, operating margins, immunity to noise, and amount of radiated noise. When changing to a product with a different part number, implement a system-evaluation test for the given product.

#### **Notice**

- 1. Descriptions of circuits, software and other related information in this document are provided only to illustrate the operation of semiconductor products and application examples. You are fully responsible for the incorporation or any other use of the circuits, software, and information in the design of your product or system. Renesas Electronics disclaims any and all liability for any losses and damages incurred by you or third parties arising from the use of these circuits, software, or information.
- 2. Renesas Electronics hereby expressly disclaims any warranties against and liability for infringement or any other claims involving patents, copyrights, or other intellectual property rights of third parties, by or arising from the use of Renesas Electronics products or technical information described in this document, including but not limited to, the product data, drawings, charts, programs, algorithms, and application examples.
- 3. No license, express, implied or otherwise, is granted hereby under any patents, copyrights or other intellectual property rights of Renesas Electronics or others.
- 4. You shall be responsible for determining what licenses are required from any third parties, and obtaining such licenses for the lawful import, export, manufacture, sales, utilization, distribution or other disposal of any products incorporating Renesas Electronics products, if required.
- 5. You shall not alter, modify, copy, or reverse engineer any Renesas Electronics product, whether in whole or in part. Renesas Electronics disclaims any and all liability for any losses or damages incurred by you or third parties arising from such alteration, modification, copying or reverse engineering.
- 6. Renesas Electronics products are classified according to the following two quality grades: "Standard" and "High Quality". The intended applications for each Renesas Electronics product depends on the product's quality grade, as indicated below.
  - "Standard": Computers; office equipment; communications equipment; test and measurement equipment; audio and visual equipment; home electronic appliances; machine tools; personal electronic equipment; industrial robots; etc.
  - "High Quality": Transportation equipment (automobiles, trains, ships, etc.); traffic control (traffic lights); large-scale communication equipment; key financial terminal systems; safety control equipment; etc.

Unless expressly designated as a high reliability product or a product for harsh environments in a Renesas Electronics data sheet or other Renesas Electronics document, Renesas Electronics products are not intended or authorized for use in products or systems that may pose a direct threat to human life or bodily injury (artificial life support devices or systems; surgical implantations; etc.), or may cause serious property damage (space system; undersea repeaters; nuclear power control systems; aircraft control systems; key plant systems; military equipment; etc.). Renesas Electronics disclaims any and all liability for any damages or losses incurred by you or any third parties arising from the use of any Renesas Electronics product that is inconsistent with any Renesas Electronics data sheet, user's manual or other Renesas Electronics document.

- 7. No semiconductor product is absolutely secure. Notwithstanding any security measures or features that may be implemented in Renesas Electronics hardware or software products, Renesas Electronics shall have absolutely no liability arising out of any vulnerability or security breach, including but not limited to any unauthorized access to or use of a Renesas Electronics product or a system that uses a Renesas Electronics product. RENESAS ELECTRONICS DOES NOT WARRANT OR GUARANTEE THAT RENESAS ELECTRONICS PRODUCTS, OR ANY SYSTEMS CREATED USING RENESAS ELECTRONICS PRODUCTS WILL BE INVULNERABLE OR FREE FROM CORRUPTION, ATTACK, VIRUSES, INTERFERENCE, HACKING, DATA LOSS OR THEFT, OR OTHER SECURITY INTRUSION ("Vulnerability Issues"). RENESAS ELECTRONICS DISCLAIMS ANY AND ALL RESPONSIBILITY OR LIABILITY ARISING FROM OR RELATED TO ANY VULNERABILITY ISSUES. FURTHERMORE, TO THE EXTENT PERMITTED BY APPLICABLE LAW, RENESAS ELECTRONICS DISCLAIMS ANY AND ALL WARRANTIES, EXPRESS OR IMPLIED, WITH RESPECT TO THIS DOCUMENT AND ANY RELATED OR ACCOMPANYING SOFTWARE OR HARDWARE, INCLUDING BUT NOT LIMITED TO THE IMPLIED WARRANTIES OF MERCHANTABILITY, OR FITNESS FOR A PARTICULAR PURPOSE.
- 8. When using Renesas Electronics products, refer to the latest product information (data sheets, user's manuals, application notes, "General Notes for Handling and Using Semiconductor Devices" in the reliability handbook, etc.), and ensure that usage conditions are within the ranges specified by Renesas Electronics with respect to maximum ratings, operating power supply voltage range, heat dissipation characteristics, installation, etc. Renesas Electronics disclaims any and all liability for any malfunctions, failure or accident arising out of the use of Renesas Electronics products outside of such specified ranges.
- 9. Although Renesas Electronics endeavors to improve the quality and reliability of Renesas Electronics products, semiconductor products have specific characteristics, such as the occurrence of failure at a certain rate and malfunctions under certain use conditions. Unless designated as a high reliability product or a product for harsh environments in a Renesas Electronics data sheet or other Renesas Electronics document, Renesas Electronics products are not subject to radiation resistance design. You are responsible for implementing safety measures to guard against the possibility of bodily injury, injury or damage caused by fire, and/or danger to the public in the event of a failure or malfunction of Renesas Electronics products, such as safety design for hardware and software, including but not limited to redundancy, fire control and malfunction prevention, appropriate treatment for aging degradation or any other appropriate measures. Because the evaluation of microcomputer software alone is very difficult and impractical, you are responsible for evaluating the safety of the final products or systems manufactured by you.
- 10. Please contact a Renesas Electronics sales office for details as to environmental matters such as the environmental compatibility of each Renesas Electronics product. You are responsible for carefully and sufficiently investigating applicable laws and regulations that regulate the inclusion or use of controlled substances, including without limitation, the EU RoHS Directive, and using Renesas Electronics products in compliance with all these applicable laws and regulations. Renesas Electronics disclaims any and all liability for damages or losses occurring as a result of your noncompliance with applicable laws and regulations.
- 11. Renesas Electronics products and technologies shall not be used for or incorporated into any products or systems whose manufacture, use, or sale is prohibited under any applicable domestic or foreign laws or regulations. You shall comply with any applicable export control laws and regulations promulgated and administered by the governments of any countries asserting jurisdiction over the parties or transactions.
- 12. It is the responsibility of the buyer or distributor of Renesas Electronics products, or any other party who distributes, disposes of, or otherwise sells or transfers the product to a third party, to notify such third party in advance of the contents and conditions set forth in this document.
- 13. This document shall not be reprinted, reproduced or duplicated in any form, in whole or in part, without prior written consent of Renesas Electronics.
- 14. Please contact a Renesas Electronics sales office if you have any questions regarding the information contained in this document or Renesas Electronics products.
- (Note1) "Renesas Electronics" as used in this document means Renesas Electronics Corporation and also includes its directly or indirectly controlled subsidiaries.
- (Note2) "Renesas Electronics product(s)" means any product developed or manufactured by or for Renesas Electronics.

(Rev.5.0-1 October 2020)

#### **Corporate Headquarters**

TOYOSU FORESIA, 3-2-24 Toyosu, Koto-ku, Tokyo 135-0061, Japan www.renesas.com

#### **Trademarks**

Renesas and the Renesas logo are trademarks of Renesas Electronics Corporation. All trademarks and registered trademarks are the property of their respective owners.

#### **Contact information**

For further information on a product, technology, the most up-to-date version of a document, or your nearest sales office, please visit: <a href="https://www.renesas.com/contact/">www.renesas.com/contact/</a>.